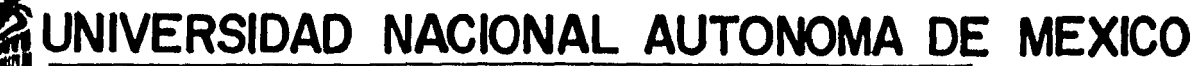

FACULTAD DE INGENIERIA DIVISION DE INGENIERIA CIVIL, TOPOGRAFICA Y GEODESICA

# SIMULACION CON MODELO DIGITAL PARA DETERMINAR EL APROVECHAMIENTO OPTIMO DE VOLUMENES EN UNA CUENCA"

### TESIS

QUE PARA OBTENER EL TITULO DE INGENIERO CIVIL P R E S E  $\mathbf N$ T A RIOS NORIEGA VICTOR MANUEL

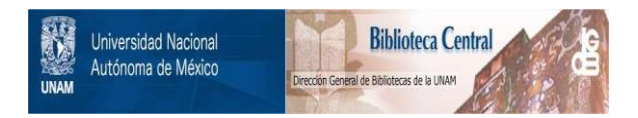

### **UNAM – Dirección General de Bibliotecas Tesis Digitales Restricciones de uso**

### **DERECHOS RESERVADOS © PROHIBIDA SU REPRODUCCIÓN TOTAL O PARCIAL**

Todo el material contenido en esta tesis está protegido por la Ley Federal del Derecho de Autor (LFDA) de los Estados Unidos Mexicanos (México).

El uso de imágenes, fragmentos de videos, y demás material que sea objeto de protección de los derechos de autor, será exclusivamente para fines educativos e informativos y deberá citar la fuente donde la obtuvo mencionando el autor o autores. Cualquier uso distinto como el lucro, reproducción, edición o modificación, será perseguido y sancionado por el respectivo titular de los Derechos de Autor.

## .C O N T E N I D O

 $\mathcal{I}$ 

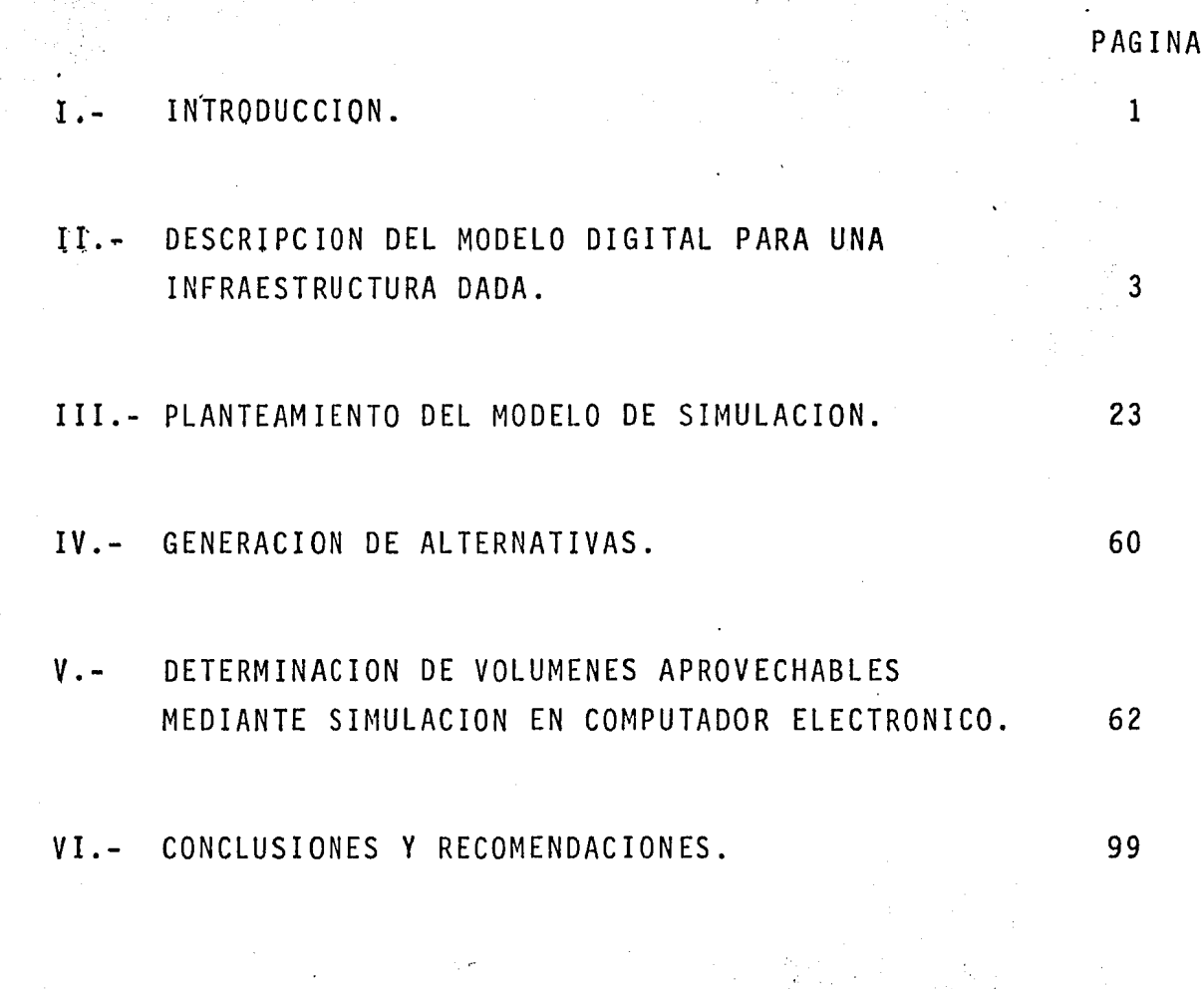

#### INTRODUCCION.

 $\ddot{\bullet}$ 

Para suministrar los volúmenes de agua en bloque que demanda la Ciudad de México y su Area Metropolitana, organismos del sec tor público y empresas han estudiado diversas fuentes alternati vas en las cuales se conjugan el intercambio de aguas residuales, la conservación de los caudales existentes mediante la rehabilita ción o sustitución de pozos en zonas que aún permitan la explota- • ción de los acuíferos *y* la importación de agua proveniente de -- fuentes externas al Valle de México.

En lo referente a fuentes externas se estudio el aprovecha miento de aguas subterráneas de la Cuenca Libres-Oriental y de - aguas superficiales en las Cuencas de Cutzamala, Tula, Temascalte pec, Tecolutla y Amacuzac. Como resultado de los estudios se en contró que la fuente externa más viable para exportar agua al Area Metropolitana era la Cuenca Alta del Río Cutzamala, toda vez quese disponía de excedentes ya cubiertas las demandas locales pre sentes y futuras.

Para mejorar el aprovechamiento del agua superficial proveni ente de las cuencas externas al Valle de México, fue indispensa ble elaborar un modelo matemático de tipo digital para simular el funcionamiento hidrológico y determinar los caudales transferibles a la Zona Metropolitana de la Ciudad de México. En el presente

trabajo se describe· la simulación con modelo digital para determi nar el aprovechamiento óptimo de volúmenes en una cuenca utilizan do el enfoque de sistemas para definir así una metodología que - ayude en la etapa de planeación a la toma de decisiones.

Es preciso aclarar que el modelo elaborado permite analizar esquemas de aprovechamiento en los cuales se consideren hasta seis vasos de almacenamiento y que en cada uno de ellos se admiten hasta tres entradas y tres extracciones. En el presente documento se describe el criterio metodológico adoptado para la formulación del modelo y las bases para su operación en Computador Cyber serie 170 modelo 72, así como su aplicación al Sistema Cutzamala.

En la etapa de identificación del proyecto se hace la descrip • ci6n de una infraestructura dada, al definir la configuración del Sistema Cutzamala para agua potable, diagnóstico y pronóstico sedesarrolla con el planteamiento del modelo, por medio del cual se hace una selección de alternativas que permiten la determinaciónde volúmenes aprovechables y las políticas óptimas de operación, que en la etapa de implantación en el sistema real generará la ne cesidad de retroalimentar el modelo de simulación.

Finalmente es conveniente mencionar, que el trabajo realizado corresponde a una adecuación del modelo desarrollado por la CQ misión de Aguas del Valle de México en los años de 1976 y 1981, utiliz&ndose para tal efecto los estudios hidrológicos realizados en dichos años.

DESCRIPCION DEL SISTEMA CUTZAMALA PARA AGUA POTABLE UTILIZANDO LA INFRAESTRUCTURA DEL SISTEMA HIDRO-ELECTRICO MIGUEL ALEMAN:

La cuenca del Río Cutzamala forma parte de la cuenca del -Rfo Balsas en la porción denominada cuenca del medio y bajo Balsas que se localiza entre los paralelos 18º 35' y 19º 50' de latitud norte y en los meridianos 99º 45' y 101º de longitud oeste.  $($ Plano  $N<sup>°</sup>$  1)

El Río Cutzamala se origina en la confluencia de los Ríos - Purungueo, Tuxpan, Zitácuaro, Tuzantla, Tilóstoc y Temascaltepec, con un caudal medio de 105 m3/s de escurrimiento registrado en la estación El Gallo, proveniente de toda la cuenca.

Para fines del presente estudio la cuenca del Río Cutzamala se dividió en dos grandes zonas: La porción Occidental en donde no se dispone de suficiente información hidrométrica y climatoló gica y la zona Oriental en la cual se dispone de información suficiente en calidad y cantidad y en donde se localiza el Sistema Hidroeléctrico Miguel Alemán con las Presas Villa Victoria, Va lle de Bravo, Tilóstoc, Colorines, Tuxpan 1, El Bosque e Ixtapan. (Figura N2 1)

INFORMACION HIDROMETRICA:

•

El boletín hidrométrico N2 49 publicado por la Secretaría de

. 3

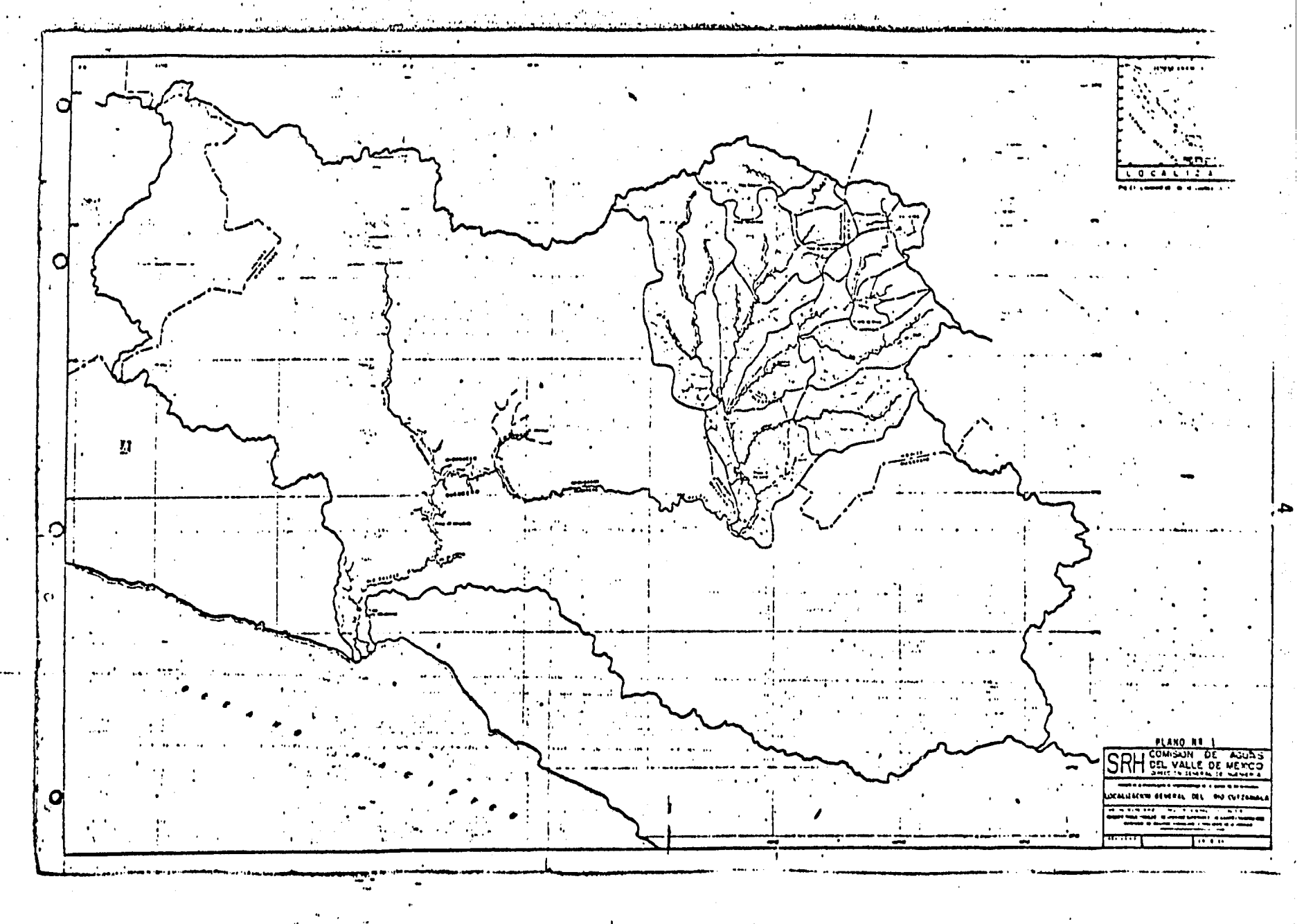

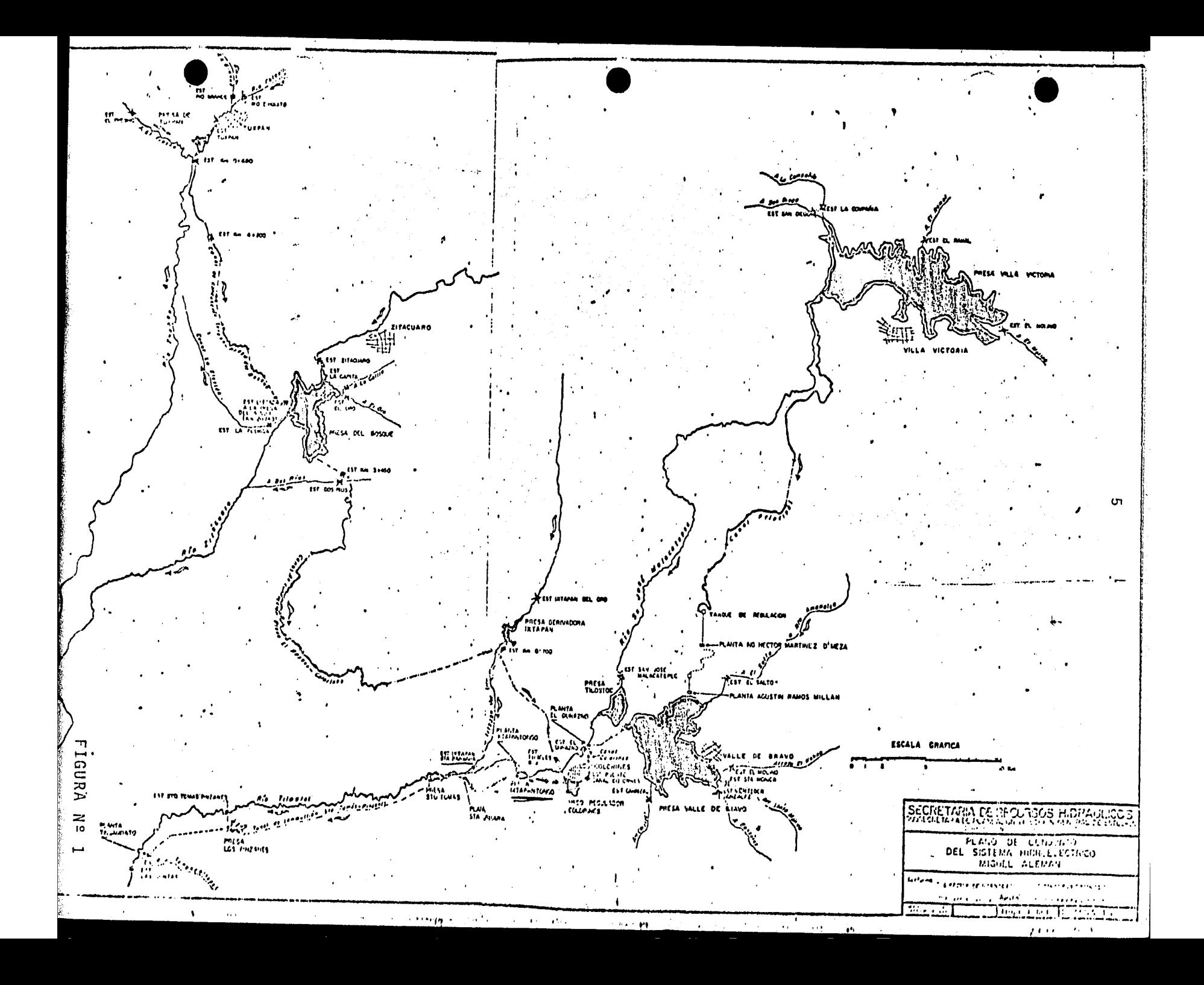

Recursos Hidráulicos contiene información hidrométrica de 42 esta ciones distribuidas en la cuenca del Río Cutzarnala. Los periodos de registro disponible en estas estaciones son de longitud muy va riable y un buen número de éstas han sido suspendidas. Algunas de estas estaciones se suspendieron por localizarse aguas arriba de los almacenamientos en los cuales el cálculo en las aportaciones se hace por antifuncionamiento de vasos, algunas otras se sus pendieron a partir de 1967 por no representar para la Comisión Fe deral de Electricidad una utilidad inmediata, en la Tabla Nº 1 se presenta una lista de las estaciones hidrométricas en las que se tiene registro de escurrimiento, así como la longitud de los re- gistros disponibles. Los vasos de almacenamiento en el Sistema que se encuentran actualmente en operación son Villa Victoria, Va lle de Bravo y Bosque.

### INFORMACION CLIMATOLOGICA:

En la Dirección de Hidrología de la Secretaría de Recursos - Hidráulicos y el Observatorio Nacional de Tacubaya se opera y con centra la información de la mayoría de las estaciones climatol6gi cas en el país, en la cuenca del Río Cutzamala, en la que el núme ro de estaciones asciende a 75, se opera normalmente en 55 estaciones climatológicas.

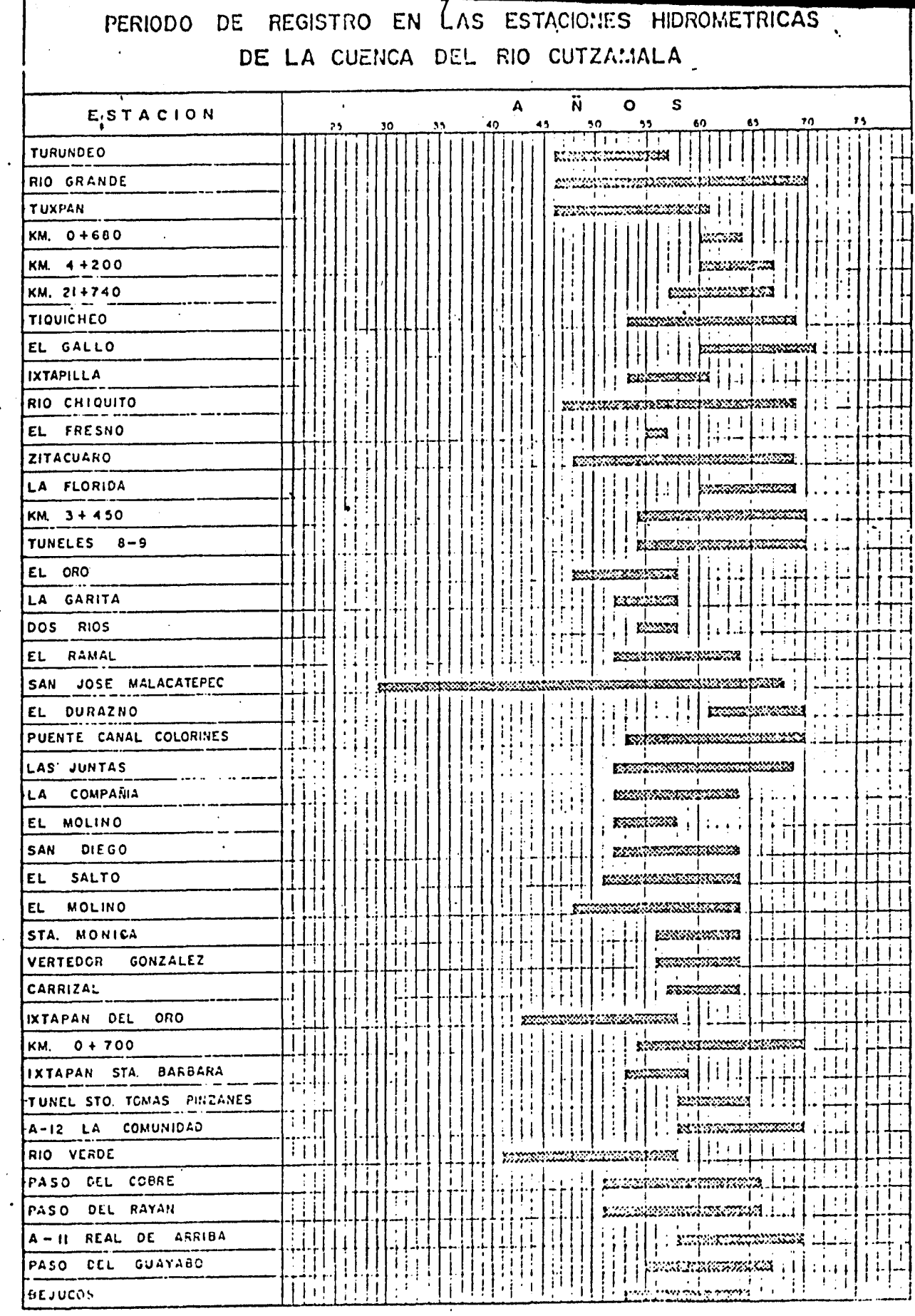

## TABLA Nº 1

 $\mathbf{A}$  is a set of  $\mathbf{S}$ 

En las tablas 2 y 3 se presentan los nombres de las estacio nes climatológicas que reportan precipitaciones y evaporaciones, con los reportes de registro en cada una de ellas.

CURVAS-ELEVACIONES-AREAS-CAPACIDADES.

Actualmente en la cuenca alta del Río Cutzamala existen 5 vasos de almacenamiento, con las curvas-elevaciones-áreas-capaci dades que se muestran en las gráficas 1 al 5.

Los gráficos utilizados para la simulación hidrológica son los correspondientes a las presas de almacenamiento Villa Victoria, Valle de Bravo y Bosque, además del vaso regulador de Colorines, con las características siguientes:

Presa Villa Victoria.

La Presa Villa Victoria se construyó sobre el Río Malacatepec que se origina en la confluencia de los Arroyos El Ramal, La Compañía, El Molino y San Diego con el objeto de aprovechar los escurrimientos para generar energía eléctrica, al alimentar las plantas Martínez de Meza y Agustín Millán con un gasto medio - anual de 4.66 m3/s.

La presa tiene actualmente una capacidad total de 185 millo nes de m3 y está provista en su margen izquierda de una obra de

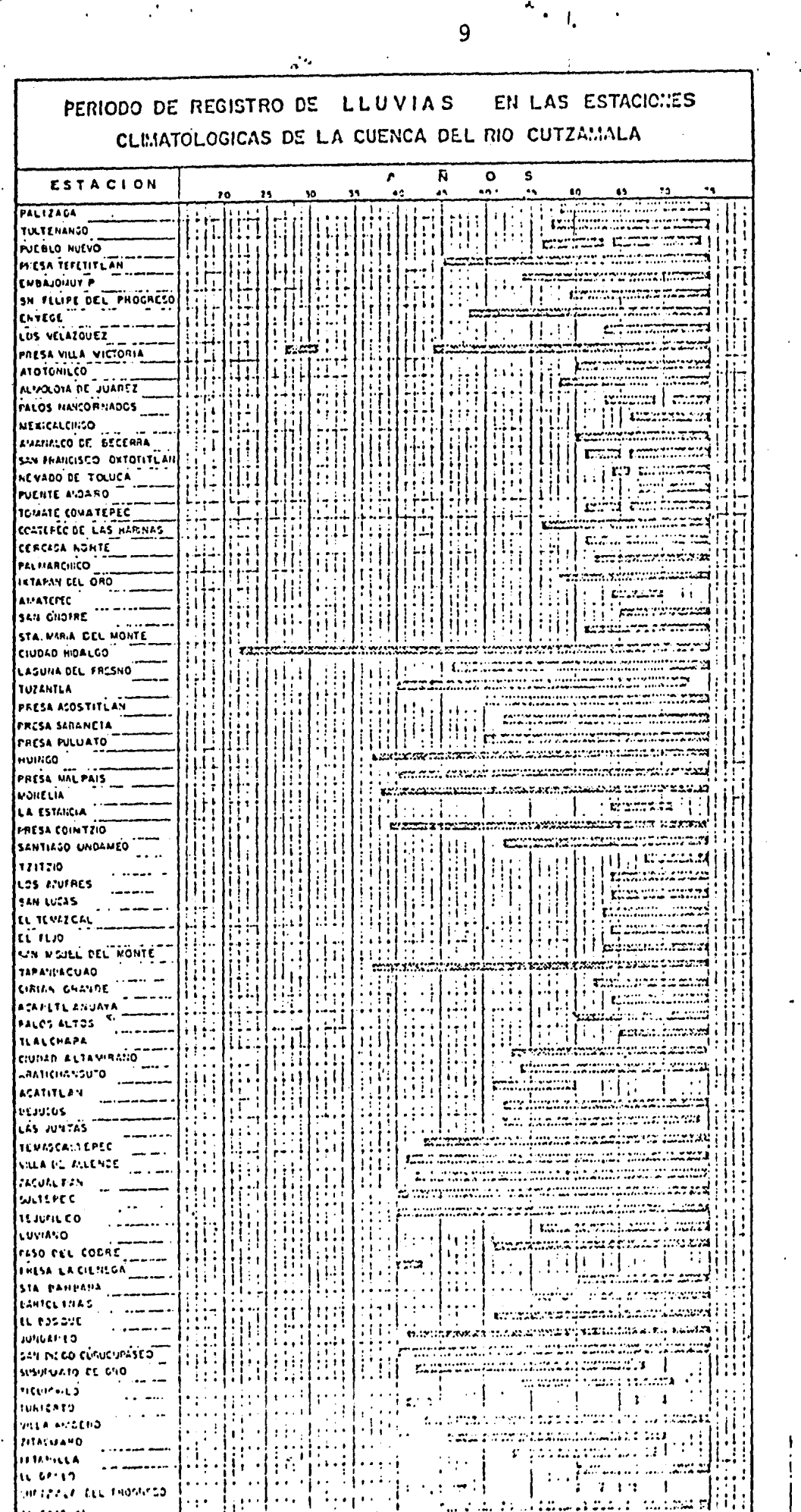

 $TABLA N<sup>2</sup> 2'$ 

Ŷ,  $\ddot{\phantom{1}}$ 

![](_page_12_Picture_12.jpeg)

 $IABLA$   $I^2.3...$ 

 $\overline{1}$ 

![](_page_13_Figure_0.jpeg)

![](_page_14_Figure_0.jpeg)

![](_page_15_Figure_0.jpeg)

![](_page_16_Figure_0.jpeg)

![](_page_16_Figure_1.jpeg)

 $\bullet$ 

×.

 $\bullet$ 

 $\mathbf c$ 

 $\alpha$  .

1874

ing single

 $\mathcal{A}$  $\sim 0.25$ 

 $\zeta_{\rm F}$  $\boldsymbol{\tau}$ 

 $\sim$  $\sim 10$ 

÷.  $\pm\sigma$  and

 $\mathbf{D}$ 

 $\overline{\mathbf{3}}$ 

![](_page_16_Figure_2.jpeg)

E. N. HECTAREA'S

 $\mathcal{U}$ 

 $\sim$  1

 $\mathbf{t}_{\mathbf{V}}$ 

 $\boldsymbol{M}$ 

 $\mathbf{16}$ 

 $\pmb{\mathsf{v}}$ 

 $42<sub>1</sub>$ 

 $1 - 1$ 

 $45$ 

 $20^{\circ}$ 

ò.

 $\mathbf{A} \quad \mathbf{B} \quad \mathbf{E} \quad \mathbf{A} \quad \mathbf{S}$ 

 $15$ 

 $\mathbf{u}_i$ 

 $\mathbf{a}$ 

 $\mathbf{A}$ 

![](_page_16_Figure_3.jpeg)

![](_page_16_Picture_171.jpeg)

Botimetría temodo de la C.F.E.

नगणना

SRH TELWILLER BENET FLAN ACCIDE MEDIATA المستقطع والحمار المعارضة المعاملة والأسماء المتمام والمعاملة المسارية المستقطعين<br>والمحمد الموارد والمحمد المعرف والمستقرة والمستقرة المحمد المحمد

**Service State** 

 $\sim 1.4$  , and  $\sim 1.4$  and  $\sim 1$ 

![](_page_17_Figure_0.jpeg)

**GRAFICA**  $\sum_{i=0}^\infty$   $\overline{G}$ 

toma diseñada para una capacidad de 9 m3/s.

Presa Valle de Bravo.

En la zona que confluían los Ríos Amaleo, Valle de Bravo y los Arroyos Santa M6nica, González, El Molino y Carrizal, se cons truy6 la Presa Valle de Bravo con el fin de aprovechar estos escu rrimientos para generar energía eléctrica, alimentando la planta El Durazno y así aprovechar un gasto medio anual de 8.9 m3/s. La presa tiene actualmente una capacidad de 394.4 millones de m3 y está provista en su margen derecha de una obra de excedencias y una obra de toma diseñada para una capacidad de 30 m3/s. Es Va- lle de Bravo la mayor presa de almacenamiento del sistema.

```
Presa El Bosque.
```
Para aprovechar los escurrimientos en la generación de energía eléctrica de los Ríos Zitácuaro, El Oro y La Garita se cons- truy6 la Presa El Bosque que alimenta las plantas Ixtapantongo, - Santa Bárbara y Tingambato del mismo Sistema Hidroeléctrico Miguel Alemán y aprovecha un gasto medio de 10.2 m3/s.

Provista en la margen izquierda de una obra de toma *y* en la margen derecha de un vertedor de excedencias, la presa actualmente tiene una capacidad de 197.9 millones de m3, que se ven afecta dos por filtraciones bastante importantes, como se puede apreciar en la Figura Nº 2 en donde se relacionan los almacenamientos con el -

![](_page_19_Figure_0.jpeg)

volumen mensual filtrado en el vaso. Sin embargo, para fines del presente estudio se consideraron recuperados estos volúmenes casi en su totalidad, mediante la construcci6n de una presa denominada "filtraciones del Bosque".

Vaso Colorines.

Este vaso construido sobre el Río Tilóstoc tiene una capacidad de un mill6n de m3 en donde recibe y regula en forma horaria, los escurrimientos de los Ríos Ixtapan y San José Malacatepec, - así como los caudales que se le envían desde la presa El Bosque.

Vaso Chilesdo.

Este vaso se proyecta construir sobre el cauce del Río San - José Malacatepec, a la elevación 2 348 m.s.n.m. con el fin de cap tar el 68% de los escurrimientos aforados en la estación San José Malacatepec. El proyecto contempla una capacidad de un millón de m3 para obtener 1 m3/s, en promedio, en la parte alta de la cuen $ca.$ 

DEMANDAS LOCALES PARA AGUA POTABLE, RIEGO Y GENERACION DE ENERGIA ELECTRICA.

 $\ddot{\bullet}$ 

Las demandas locales futuras para agua potable correspondien tes a las diversas pequeñas comunidades dentro de la cuenca, se estimaron en base a proyecciones de población dando un total de - 1.34 m3/s. Para riego la estimación fue hecha en base a las su- perficies identificadas como factibles de irrigarse, incluyéndose las ya incorporadas al riego en cada una de las presas, resultando ser de 2.66 m3/s. El gasto total por este concepto asciende a 4 m3/s desglosado en la Tabla N2 4 en donde se muestra la regiona lización de las demandas locales futuras separadas por uso.

Por lo que se refiere a la generación de energía eléctrica, se decidió mantener en operación tres de las seis plantas que - constituyen el Sistéma Hidroeléctrico Miguel Alemán (Ver plano N2 2 y Figura  $N^2$  3), trabajando únicamente en las horas pico de demanda. Se estimó que el consumo mensual para operar las plantas de Ixtapantongo, Santa Bárbara y Tingambato cuyas potencias insta ladas son 106,000 kw, 75,000 kw y 135,000 kw respectivamente requeriria de 3 m3/s como gasto medio mensual, a la altura de Ixta- ; pantongo.

![](_page_22_Figure_0.jpeg)

![](_page_23_Figure_0.jpeg)

### REGIONALIZACION DE LAS DEMANDAS LOCALES FUTURAS EN EL SISTEMA CUTZAMALA PARA AGUA POTABLE

 $\mathbf{A}^{(1)}$  .

![](_page_24_Picture_200.jpeg)

\*NOTA: Para las demandas locales, el modelo se corrió con las demandas que aparecen, pero se detecta la demanda para agua potable satisfecha con agua subterránea.

N N

### PLANTEAMIENTO DEL MODELO DE SIMULACION

El modelo de simulación presentado está orientado al análisis de sistemas de aprovechamientos hidráulicos constituidos por vasos de almacenamiento, centros de demanda y una red de acueductos interconectando entre si' a los vasos de almacenamiento y a éstos con los centros de consumo seleccionados.

El objetivo del análisis es encontrar el conjunto de decisio nes asociadas a cada alternativa, que nos permita maximizar el - aprovechamiento del Sistema Cuzamala para agua potable, utilizando la infraestructura del Sistema Hidroeléctrico Miguel Alemán.

Mediante la utilización del modelo es posible, a través de un proceso recursivo, definir la capacidad de los acueductos y - las políticas de operación necesarias para lograr el aprovechamien to más eficiente de los recursos hidráulicos disponibles en la - cuenca, para los diferentes usos destinados.

La.base del modelo la constituye, la ecuación de continuidad de los volúmenes que entran y salen de cada vaso de almacenamiento y la interconexión que se tenga entre estos vasos y los' centros de demanda, ya que esto impone modificaciones a las condiciones que se tendrían de tratarse de vasos operando en forma ais

lada. El modelo da la flexibilidad de que uno a más vasos puedan auxiliar a otros para satisfacer sus demandas. De la misma manera se contempla la posibilidad de interconexión entre los· vasos en un sólo sentido.

El modelo requiere como datos las ·interconexiones entre los vasos (Figura  $N^2$  4) y las modificaciones a las entradas de cada vaso con el fin de determinar la estructura de un arreglo matri- cial denominado "Matriz Modificadora de Entradas". En la figura  $N^2$  4.1 se presenta con todo detalle la construcción de la "Matriz -Modificadora de Entradas".

### DESCRIPCiON DEL MODELO DE SIMULACION:

El modelo de simulación desarrollado y usado en la Comisión de Aguas del Valle de México se conforma de un programa principal y 7 subrutinas, con los nombres y funciones que se describen a - continuación:

- 1.- PROGRAMA PRINCIPAL
- 2.- SUBRUTINA LECTUR
- 3.- SUBRUTINA PRIDEM
- 4.- SUBRUTINA FUNC
- 5.- SUBRUTINA INTER

![](_page_27_Picture_0.jpeg)

![](_page_27_Figure_1.jpeg)

R1o Acueducto Presa almacenamiento Demanda de a. potable para la Cd. de México.

: t

El número de orden debe ser de aguas arri ba a aguas abajo. Si un vaso proporciona de alguna manera agua a otro su número de orden debe ser inferior al de éste.

En este ejemplo se tiene un NVT = 1 vaso terminal, que es el núme ro 5. Si el vaso 4 tuviera una demanda de agua para la Cd. de Mé xico, el número de vasos terminales sería: NVT = 2 y se tendrían dos valores de IVT: 4 y 5.

Ejemplo: Asignación de Númeración a vasos.

### FIGURA Nº 4

![](_page_28_Figure_0.jpeg)

![](_page_28_Picture_162.jpeg)

MATRIZ MOD.

Donde I: Vaso cuya salida L llega al vaso 1 J: Vaso cuya salida L llega al vaso 2 K: Vaso cuya salida L llega al vaso 3 M: Vaso cuya salida L 11 ega al vaso 4 N: Vaso cuya salida L llega al vaso 5

El número de columnas de MOD (NCO) es igual al máximo número de salidas de otros que van a dar al vaso en cuestión.

Valores de L<br>
Para el ejemplo dado:

![](_page_28_Picture_163.jpeg)

Construcción de la Matriz Modificadora de Entradas.

~

FIGURA N2 4.1

6.- SUBRUTINA AUXI

7.- SUBRUTINA AJUSTE

8.- SUBRUTINA TANTEO

### Programa Principal:

El programa principal lleva el control general del modelo, llamando a ejecución a cada una de las subrutinas LECTUR, PRIDEM, FUNC, AUXI y TANTEO, en el orden en el cual deberán entrar para simular el comportamiento físico de cada una de las alternativas propuestas, además lleva a cabo la impresión de los resultados so licitados. En la Figura Nº 5 se presenta el diagrama de bloques que muestra la manera de operación y control del programa principal.

La primera parte del programa llama a la subrutina LECTUR y PRIDEM e inicializa las variables de estado del periodo ESTP(I,L). Para cada año inicia el análisis de la simulación en donde la variable J, lleva el control anual. Define el valor de la demanda si se quieren manejar capacidades indice anuales en los vasos, -calculando después la suma de las demandas mensuales y anuales pa ra cada uno.

1 '

!  $\begin{array}{c} \n \frac{1}{2} \n \end{array}$ 

Siguiendo la secuencia de ejecución inicializa las variables de estado anuales ESTA(I,L), para principiar con la simulación men sual en las que la variable entera K, lleva el control mensual y la

### PROGRAMA PRINCIPAL

Diagrama de Bloques

![](_page_30_Figure_2.jpeg)

![](_page_31_Figure_0.jpeg)

![](_page_32_Figure_0.jpeg)

![](_page_33_Figure_0.jpeg)

variable entera I controla para cada mes el análisis de cada vaso.

Antes de iniciar la simulación mensual se inicializan las va riables de estado mensual EST(I,L,K), y las demandas en cada uno de los vasos si se desean manejar las "Capacidades Indice" en los mismos , *y* de las que posteriormente analizaremos su bondad.

Al inicializar las variables de estado mensual se revisa si el vaso en cuestión recibe o no las aportaciones de otros vasos, lo que realiza utilizando la matriz modificadora de entradas defi nida anteriormente.

Hecho lo anterior el programa principal llama a la subrutina de funcionamiento mensual y calcula, al recuperar el control las deficiencias presentadas por el vaso en cuestión.

En caso de existir deficiencias se llama a la subrutina de auxilio, sólo una vez para cada vaso, controlando ésto con el índice auxiliar IAUX.

Revisa si el vaso en análisis se va a tantear (cambiar su de manda para ajustarla a la capacidad del *vaso* en función a los escurrimientos), revisando la deficiencia en el vaso después de ha- ber recibido los auxilios correspondientes, lo que se ejecuta con la variable de estado EST(I,14,K) y la tolerancia mensual TOLM p<u>a</u> ra llamar después a la subrutina TANTEO que reduce la demanda y regresa a iniciar el proceso.

Cuando las tolerancias mensuales se cumplen se compara el acumulado de deficiencias hasta el mes, con el acumulado máximo que se tolera y en caso de no satisfacerse,se reduce la demanda y se regresa al inicio hasta que pase. Si la tolerancia se cumple, o si no se desea ajustar la demanda de este vaso, se pasa a analizar otro.

Al terminar de analizar todos los vasos en el mes pasa a acu mular en las variables de estado anuales ESTA(I,L) los resultados del análisis a nivel mensual, calculando tambiéri la deficiencia promedio de los vasos terminales, para continuar a analizar otro mes.

Una vez terminado el análisis mensual se calculan las deficien  $\times$ ciasen los vasos terminales a nivel anual.

1

Al terminar de analizar los meses de un año de simulación, verifica si el valor acumulado de las deficiencias del vaso que se desea tantear está dentro de tolerancia, si la tolerancia se - • satisface calcula la deficiencia acumulada en los años, y lleva el registro de años con deficiencia y su magnitud. Una vez satisfe chas las tolerancias,se verifica el control de impresión para sa-

33

 $\ddot{\bullet}$
ber si se imprimen los resultados mensuales, los resultados anuales o ninguno de éstos.

Con los resultados anuales se acumulan los valores del periodo en la variable de estado ESTP(I,L), guardando los datos promedio que resulten al dividir entre el número de años, para pasar al cálculo de otro año.

Al finalizar con todos los años de simulación se calcula la deficiencia promedio de la demanda con prioridad 1 en los vasos terminales, verificando después si se desea tantear un vaso. En este caso se incrementa la demanda de este vaso para regresar al inicio. El proceso iterativo se va a terminar cuando de la subru tina TANTEO se indique que se ha alcanzado la aproximación deseada ya que en caso de no existir esta aproximación se torre el -- riesgo de no detener el proceso.

Con el cálculo de los valores promedio del periodo como son: entradas, derrames, salidas prioritarias 1, 2 y 3;evaporaciones, filtraciones y porcientos, así como la impresión de resultados, en un resumen del periodo, se tiene el final del programa principal en el modelo de simulación.

En repetidas ocasiones se ha hecho referencia a las variables de estado mensuales EST(I,L,K), anuales ESTA(I,L) y del periodo -

ESTP{I.,L). Estas variables utilizadas son matrices en las que el el primer indice señala el vaso, el segundo indice que puede tomar valores de 1 a 16 indica el tipo de dato que contiene, y el tercero para el caso de EST{f,L,K), el mes a que se refiere.

El significado del segundo índice, se enlista a continuación; por ser de especial importancia en la entrada, el proceso y sali da de resultados:

Valor del Indice

#### Variable real que representa

 $\ddot{\bullet}$ 

1 2 3 4 5 6 7 8 9 10 11 12 13 Entrada 1 Entrada 2 Entrada. 3 Auxilio proporcionado Derrames Salida prioridad 1 Salida prioridad 2 Salida prioridad 3 Evaporación Filtración Deficiencia en volumen prioridad 1 iJeficiencia en volumen prioridad 2 Deficiencia en volumen prioridad 3

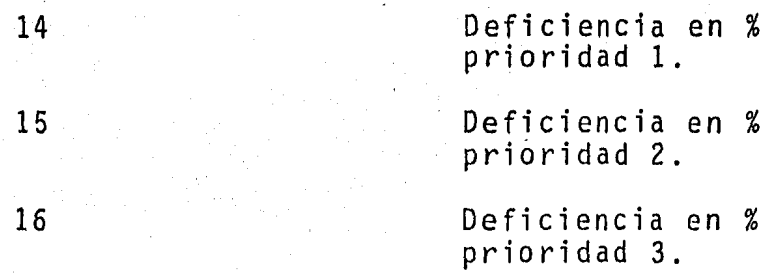

La lista de definición de variables para el programa principal se muestra en la Tabla N2 5.

Resumiendo: El programa principal en el modelo de simulaci6n es capaz de manejar hasta 6 vasos interconectados, tres entradas por vaso, hasta tres salidad por vaso, tantear uno cualquiera de los vasos pora obligar a que la demanda prioridad 1 satisfaga las tolerancias, Con el criterio de "Capacidad Indice" revisa los almace namientos mensuales y determina las demandas mensuales para cada vaso.

#### Subrutina LECTUR.

En esta subrutina se lee toda la informaci6n necesaria para definir el sistema que se desea simular, desde el punto de vista fisico, como desde un punto de vista operativo. En la Figura N2 6 se presenta el diagrama de bloques de la subrutina LECTUR. Se puede apreciar que la informaci6n está organizada en dos grupos: el primero contiene la información general que define al sistema en su conjunto y el segundo, la información relativa a cada vaso, a saber: nombre, escurrimientos, evaporación neta, demandas anua-

### PROGRAMA PRINCIPAL

 $^{\bullet}$  .

## DEFINICION DE VARIABLES

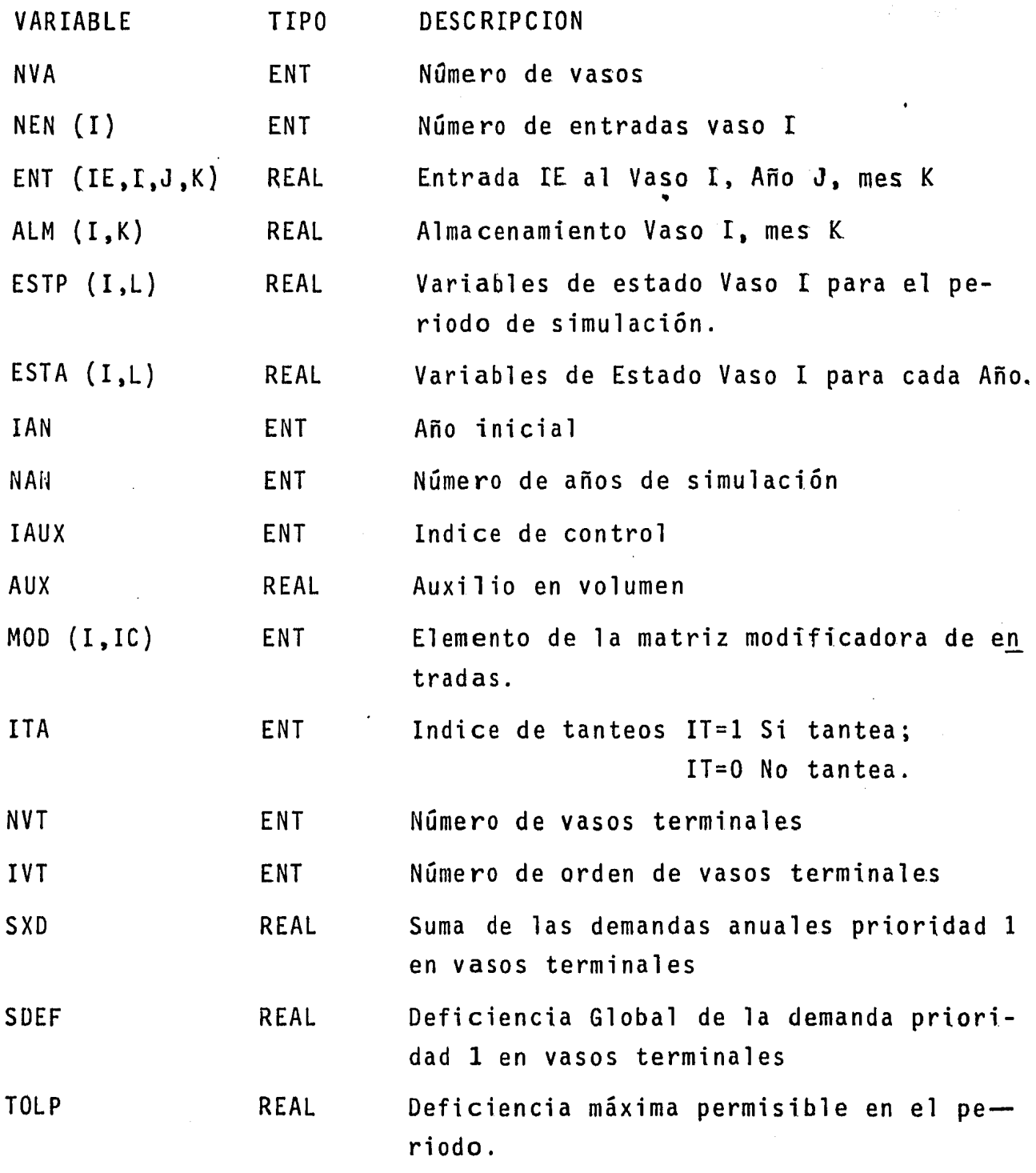

TABLA N2 5

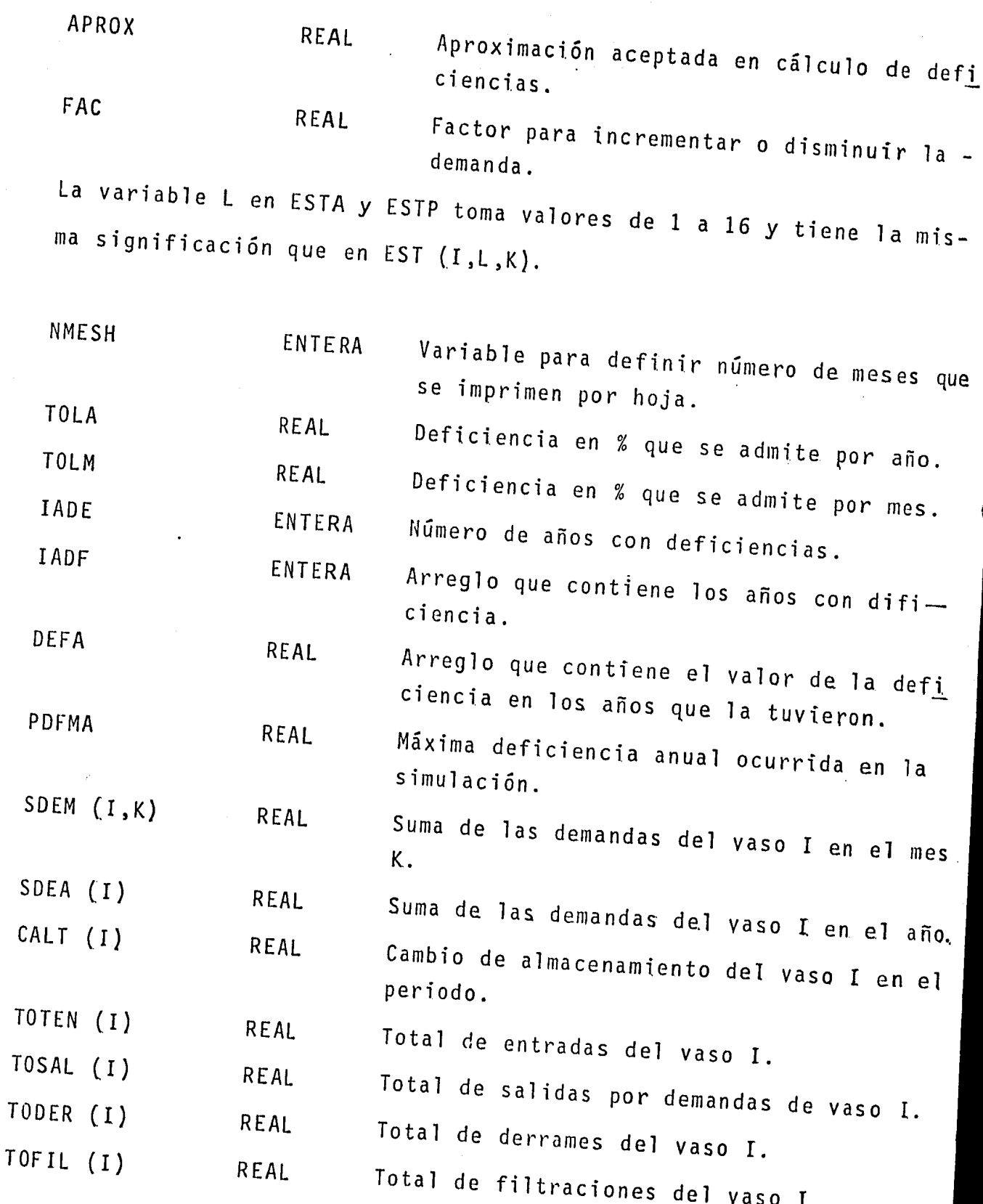

TABLA Nº 5.1.

38

Pag.

Ń

TOEVA (I} REAL Total de evaporaciones del vaso I. NPOIN Nûmero de puntos de la curva de aprove-ENTERA chamiento que se desea •  $\mathcal{L}_{\mathcal{A}}$ 

..

TABLA Nº 5.2

DIAGRAMA DE BLOQUES

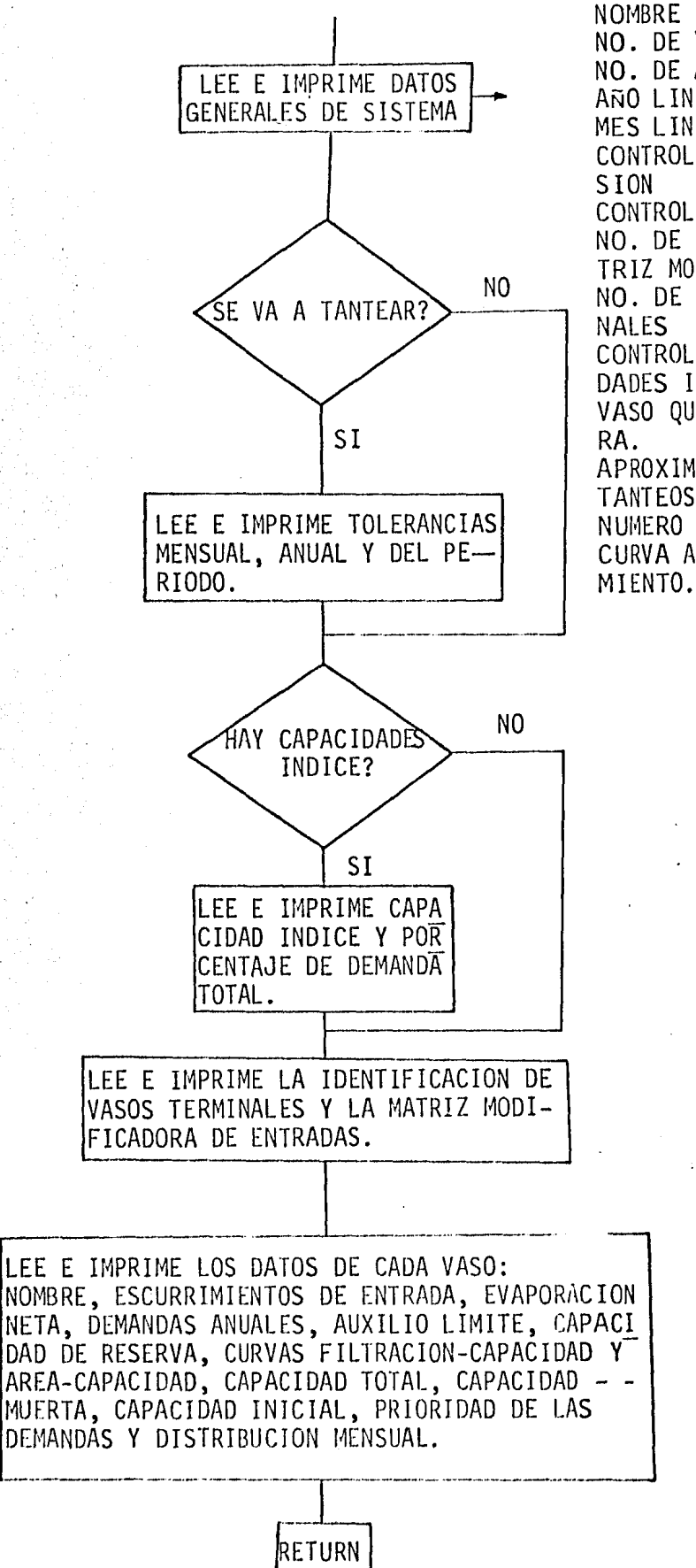

NO. DE VASOS NO. DE AÑOS AÑO LINEAL INICIAL MES LINEAL INICIAL CONTROL DE IMPRE-CONTROL DE TANTEOS NO. DE COLUMNAS MA TRIZ MOD. NO. DE VASOS TERMI CONTROL DE CAPACI-DADES INDICE. VASO QUE SE TANTEA APROXIMACION EN --TANTEOS. NUMERO DE PUNTOS -CURVA APROVECHA-

FIGURA Nº 6

les, auxilio límite, capacidad de reserva, curvas de filtración capacidad y área, capacidad total, muerta e inicial, prioridad de las demandas y su distribución mensual.

t

En la Tabla N2 6 se definen las variables usadas en esta sub rutina,

#### Subrutina PRIDEM.

Con la información leída en LECTUR relativa al número de salidas que se tengan en cada vaso y las demandas asociadas en cada prioridad reasigna las demandas por prioridad para cada uno de los vasos.

Las variables resultado de esta subrutina son dos matrices -XDEV{I.,IP,K}, que contiene la demanda mensual K por prioridad IP, en cada uno de los vasos I. La matriz XDV{I,IP) que contiene la demanda anual para la prioridad IP del vaso I.

El diagrama de bloques de la subrutina PRIDEM se muestra en la Figura N2 7, y en la Tabla N2 7 se definen las variables usadas.

#### Subrutina FUNC.

En esta subrutina se realiza el funcionamiento mensual de ca da vaso I, en un mes específico K en un año J. Se tienen hasta 3 entradas diferentes y hasta 3 salidas, también se pueden considerar filtraciones en el vaso, asociadas a cada capacidad del mismo.

### SUBRUTINA LECTUR

### DEFINICION DE VARIABLES

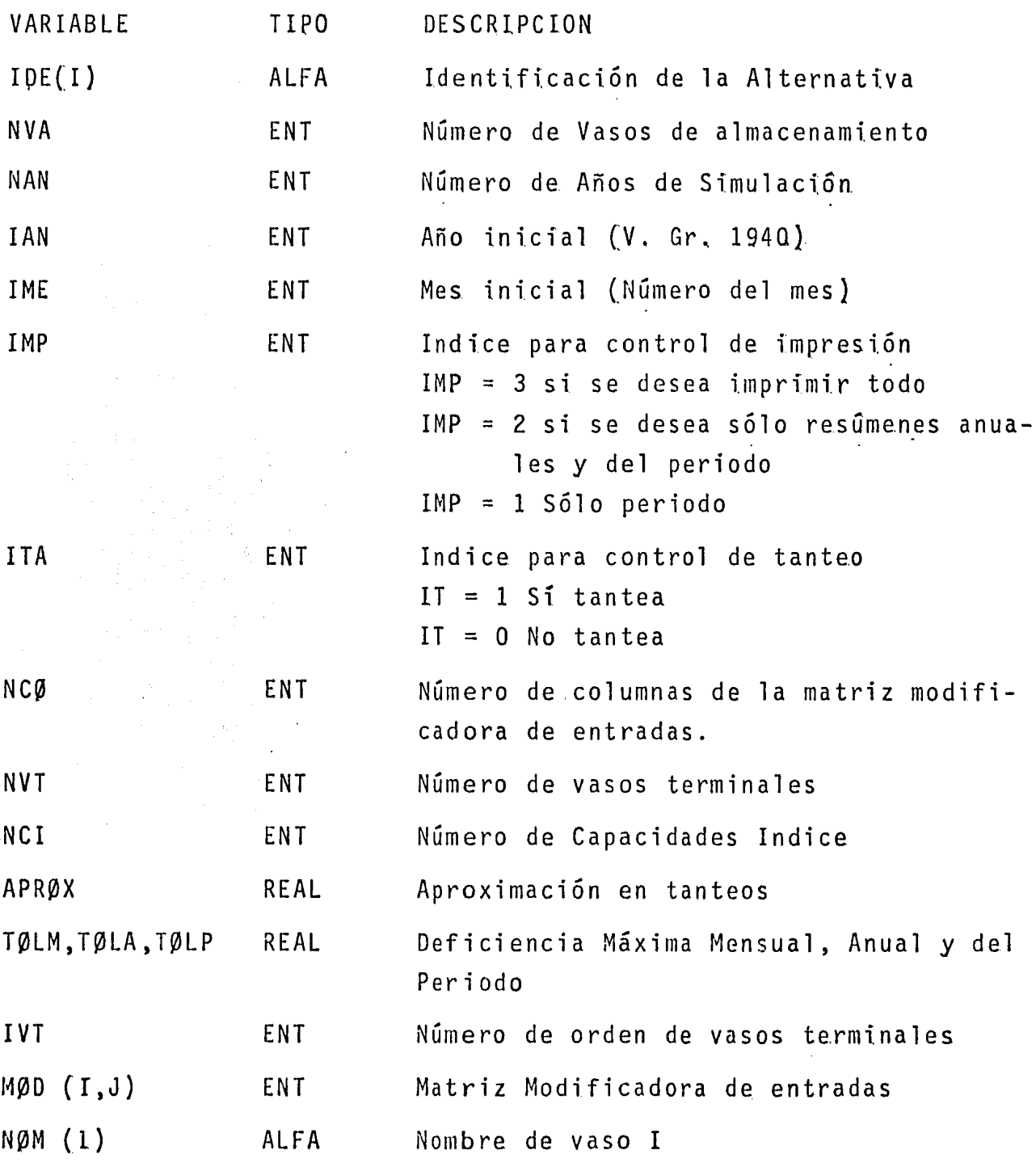

TABLA N2 6

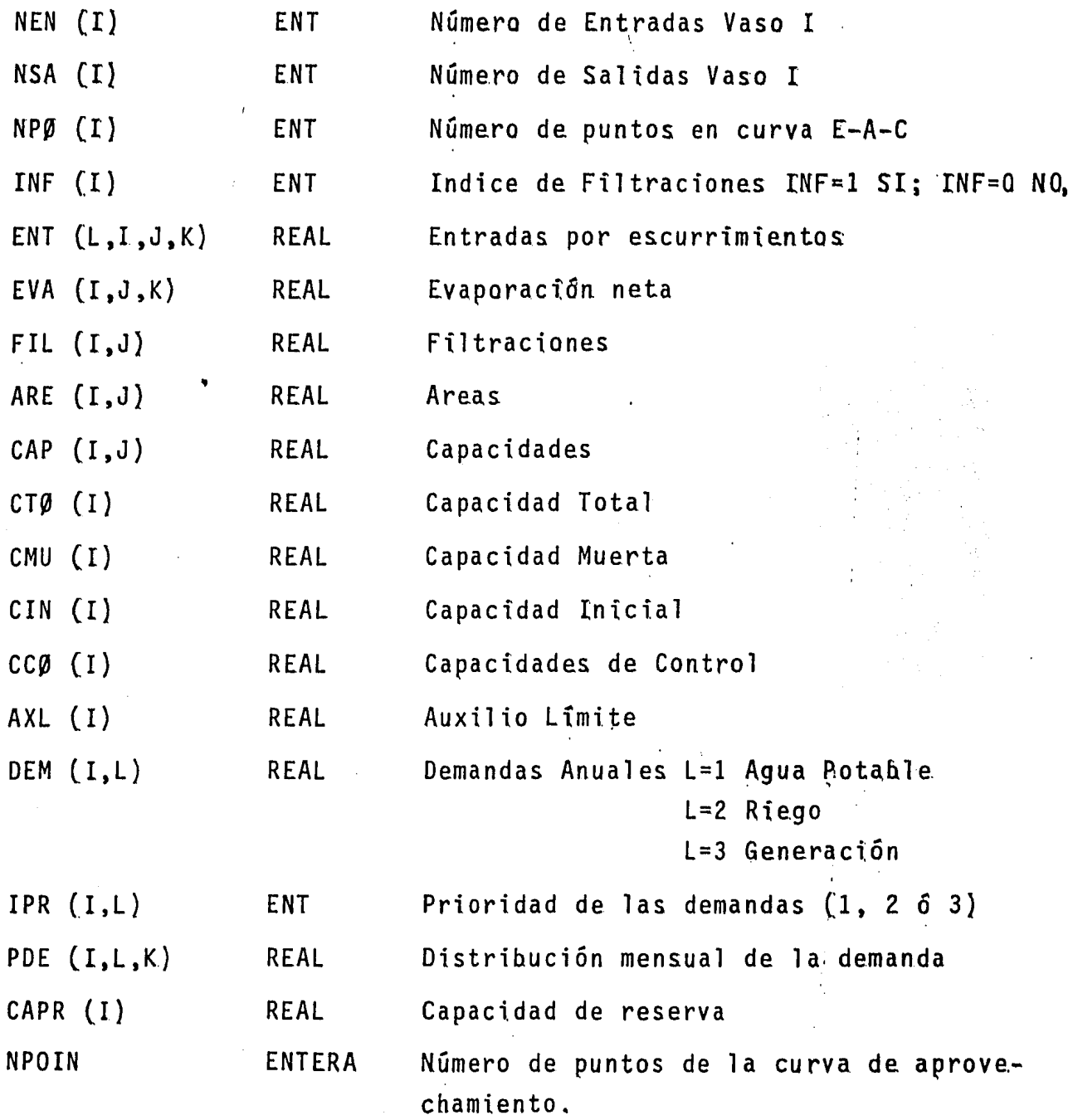

43

 $\ddot{ }$ 

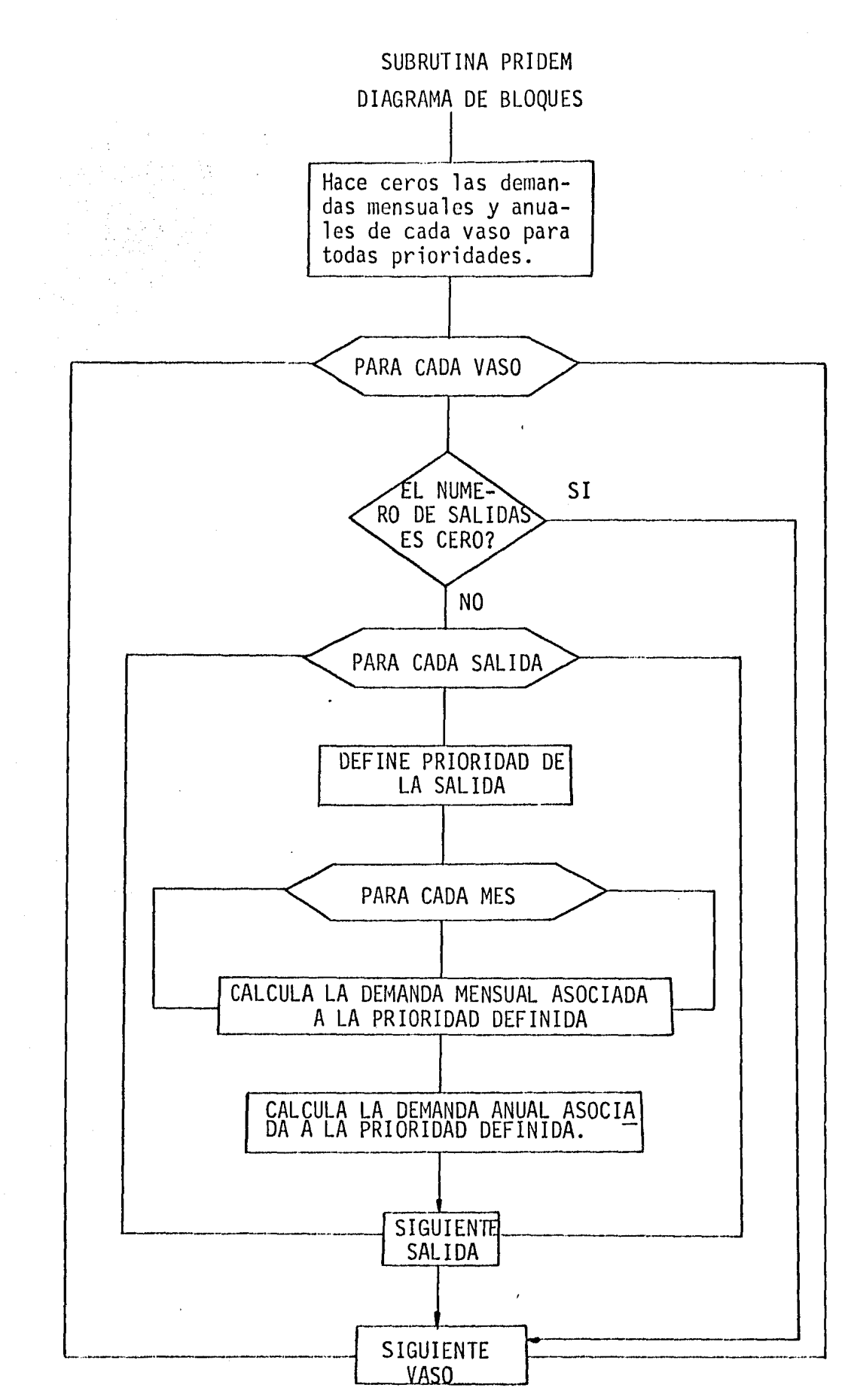

FIGURA Nº 7

# SURUTINA PRIDEM

## DEFINICION DE VARIABLES

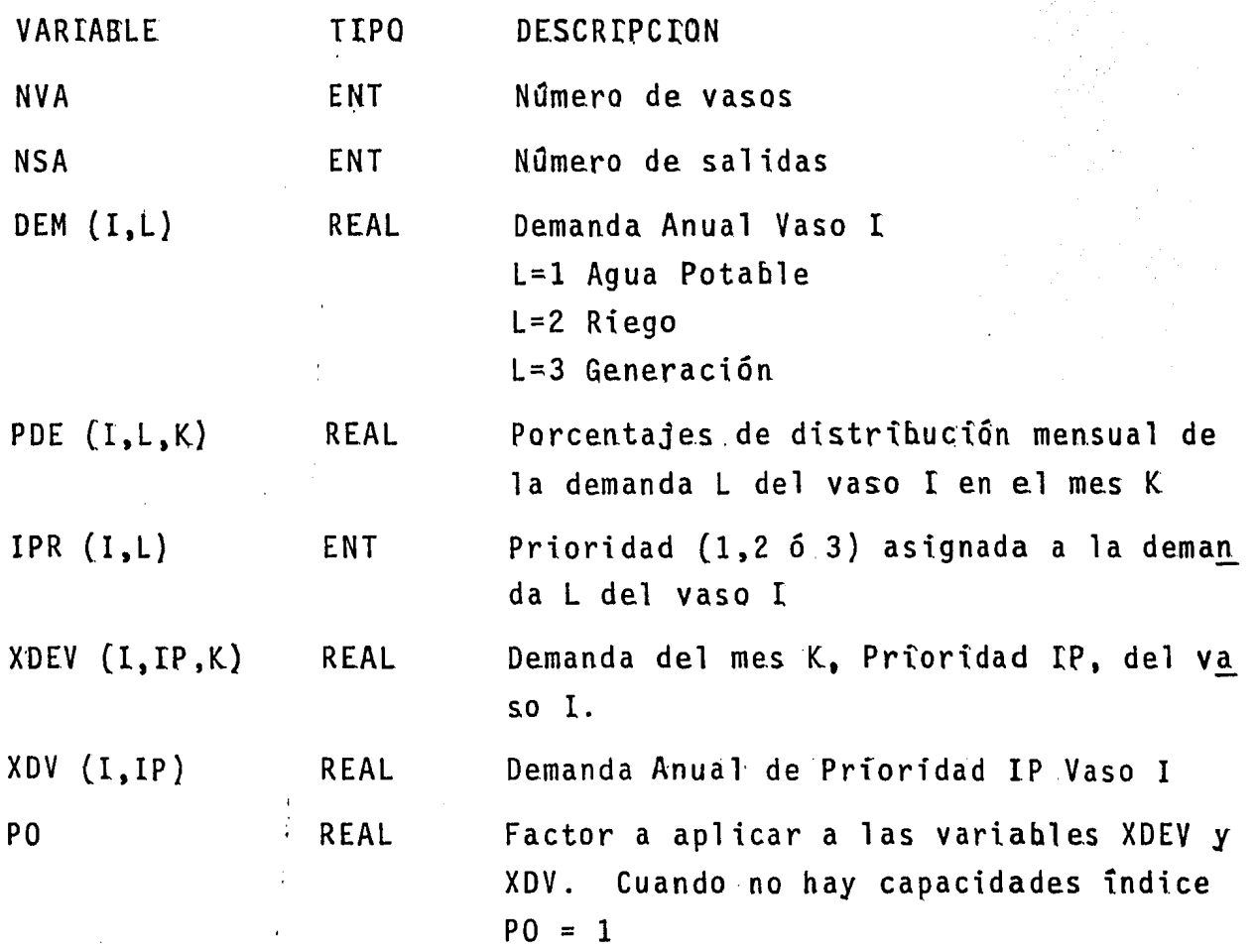

~· '

El procedimiento de cálculo es el tradicional que resulta de aplicar la ecuación  $\Delta S$  = ENTRADAS-SALIDAS-EVAPORACIONES-FILTRA-CIONES, sujeto a que el almacenamiento al final sea menor o igual a la capacidad total. En caso de que este almacenamiento sea mayor que la capacidad total éste se iguala a la capacidad total y el derrame se hace igual a la diferencia·.

El cálculo se inicia definiendo la salida total en el vaso al sumar para cada prioridad IS, la demanda XDE(I,IS,K) del vaso I en el mes K.

Enseguida se aproxima el cálculo de la evaporación y filtración llamando a la rutina de interpolación INTER. Se funciona el vaso y si no se pueden satisfacer todas las demandas, se resta la de menor prioridad y se vuelve a funcionar.

El proceso se repite para saber si se satisfacen todas las demandas, total o parcialmente, para después proceder a definir las variables EST(I,L,K) que fueron descritas con anterioridad.

La variable AUXP(I) define el auxilio posible que el vaso I, es capaz de ofrecer y se calcula como la diferencia entre el alma cenamiento al final y la capacidad de reserva;

En la Figura Nº 8 y en la Tabla Nº 8 se muestra el diagrama

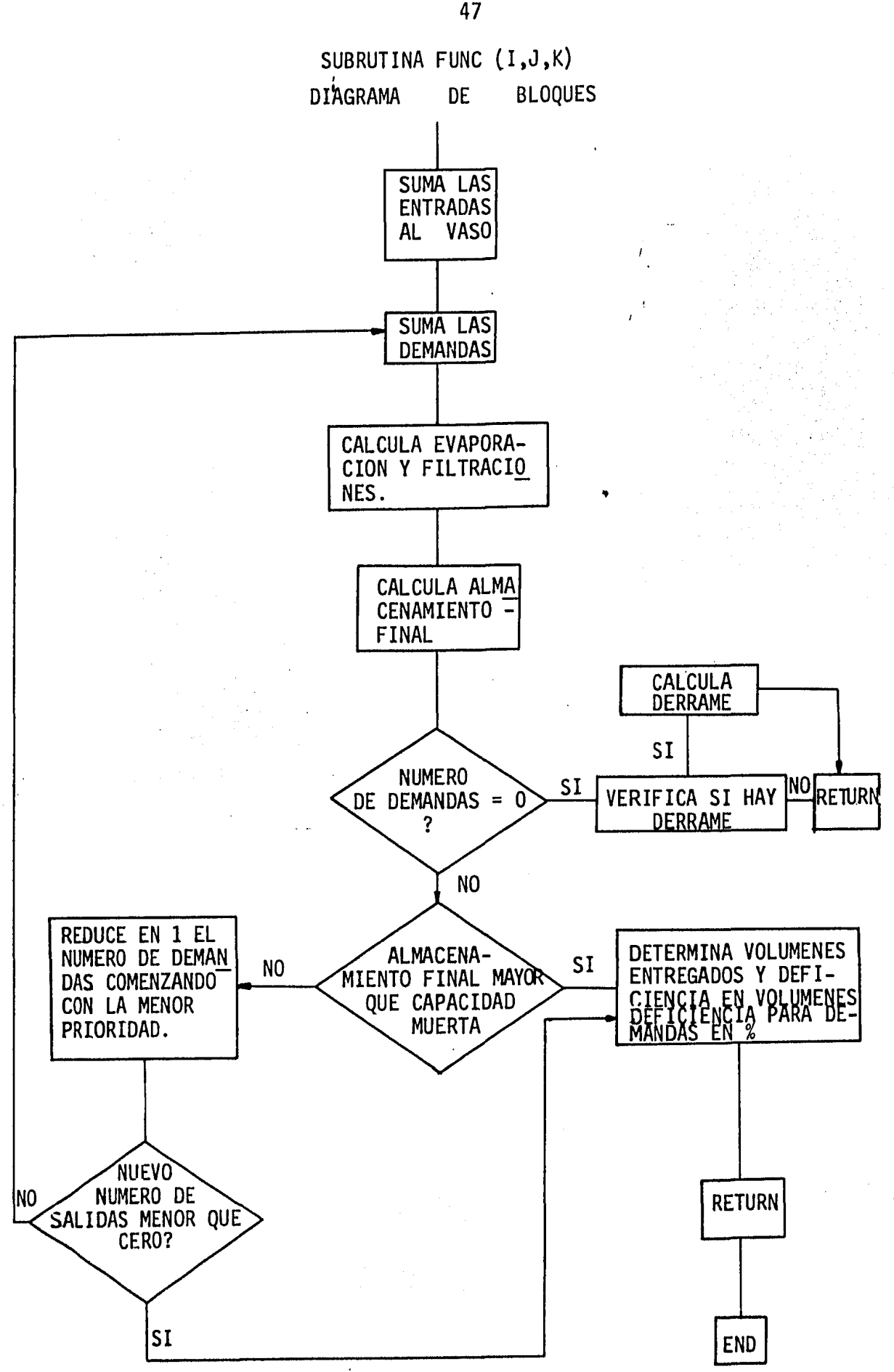

FIGURA Nº 8

SURUTINA FUNC

DEFINICION DE VARIABLES

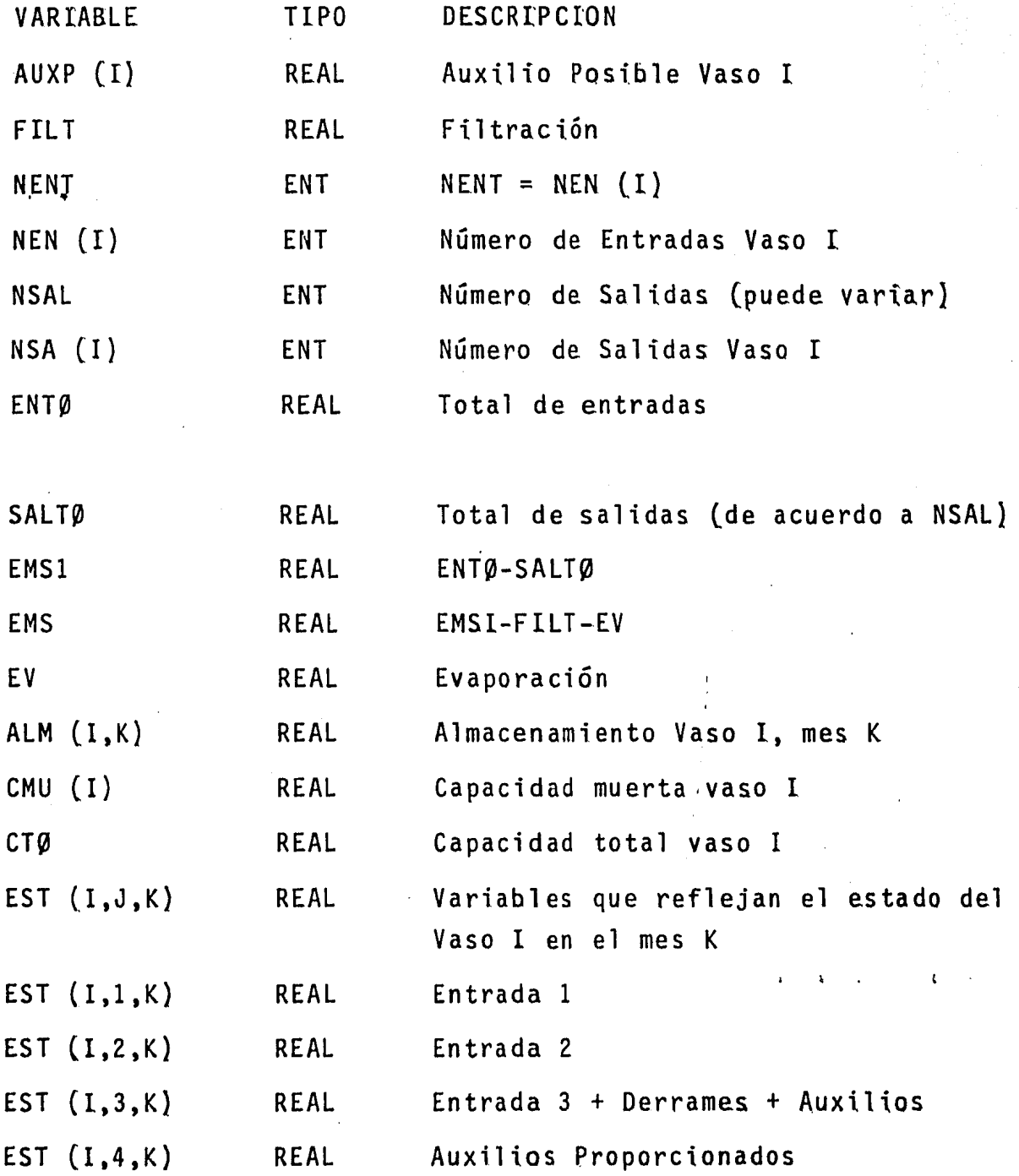

TABLA Nº 8

48

Ŋ

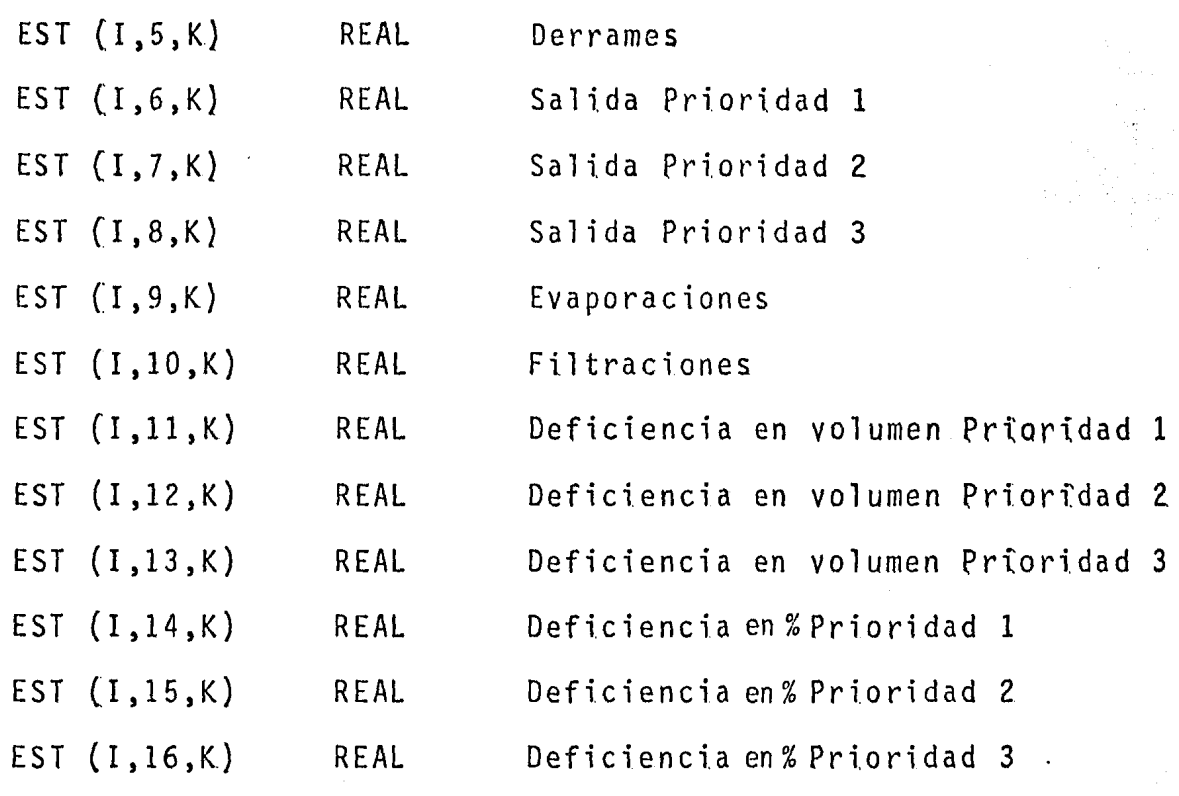

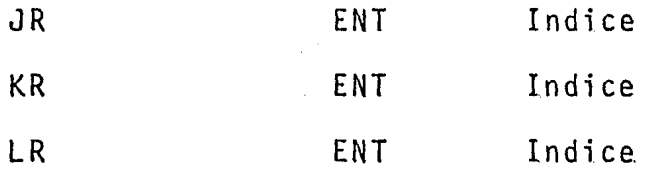

de bloques y la definición de variables de la subrutina FUNC.

#### Subrutina INTER.

En esta subrutina se interpola linealmente de las curvas de capacidad-área y capacidad-filtración para obtener el área expues ta o el volumen filtrado, en función del almacenamiento promedio · definido en FUNC. En las Figuras Núms. 9 y 10 se muestran el dia grama de bloques y el procedimiento gráfico de interpolación.

#### Subrutina AUXI.

En la Figura  $N^2$  11 se muestra el diagrama de bloques de esta rutina, que es llamada cuando el resultado del funcionamiento de un vaso (I), arroja un déficit (OEF), en el mes K.

La rutina empieza buscando en la matriz modificadora de entradas MOD(I,ICE), que vasos pueden auxiliar el vaso en cuestión, decodificando los valores hasta encontrar en el renglón de MOD(I, ICE) correspondiente al vaso I, si alguno de los números termina con 4.

#### $\pmb{\zeta}$

Al encontrar un vaso que proporcione el auxilio, define la magnitud tomando en cuenta la capacidad de la conducción AXL(II) y el auxilio posible AUXP(II).

 $\mathbf{L}$ 

..

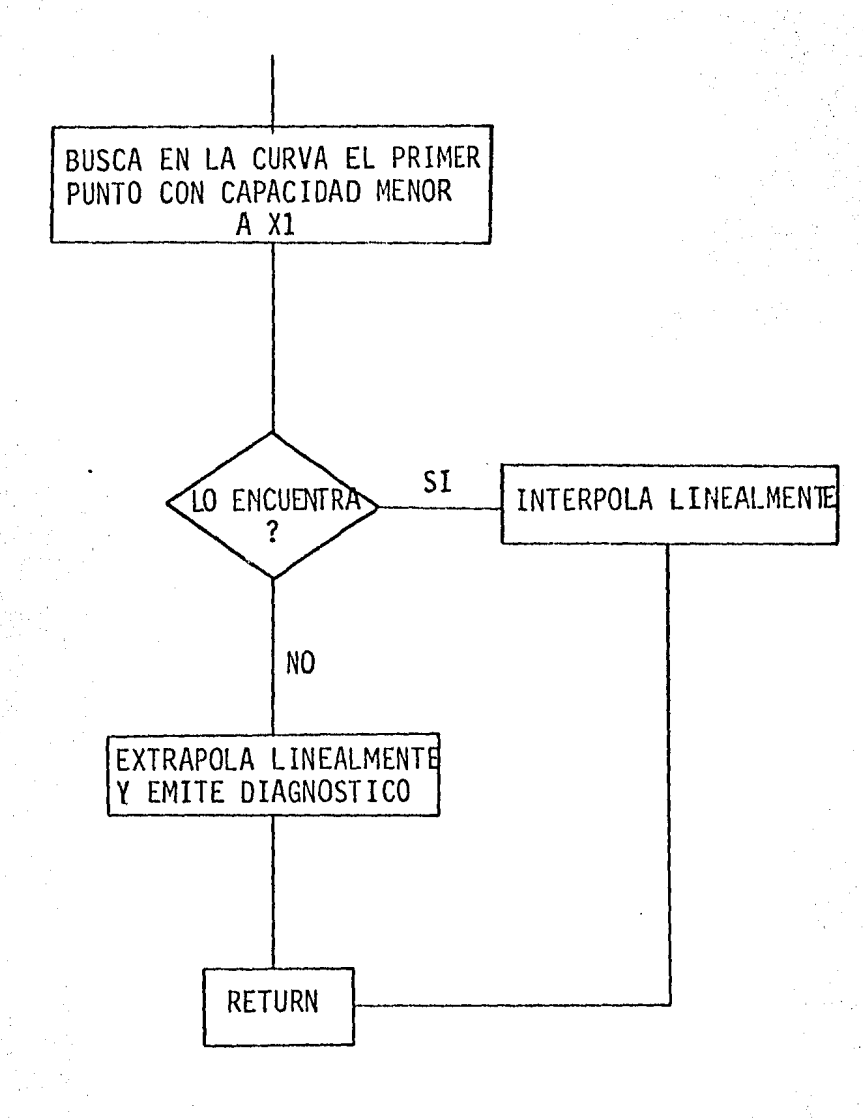

## SUBRUTINA INTER (I, CAP, YS, X1, Y1)

DIAGRAMA DE BLOQUES

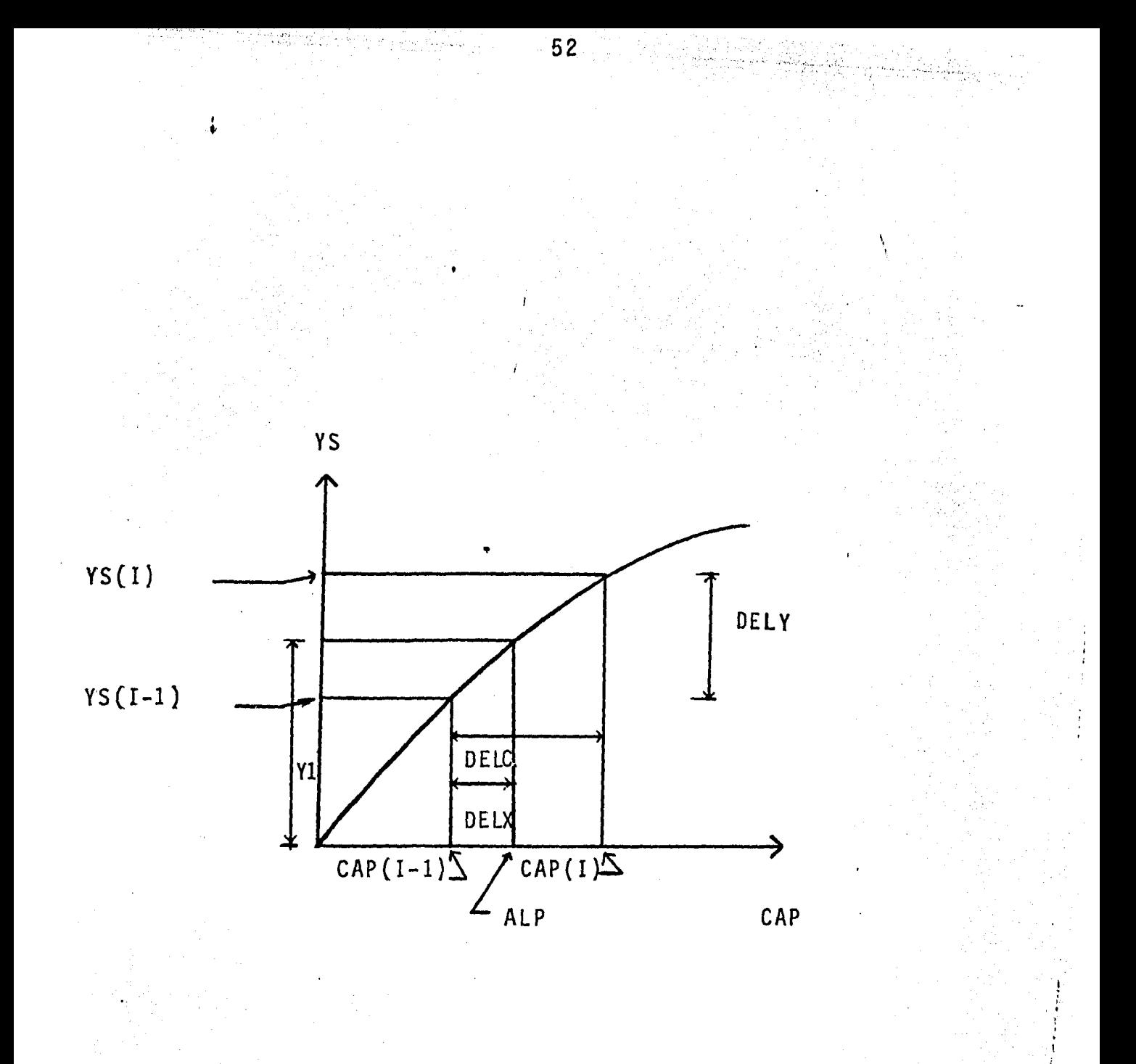

Donde I es el punto para el que ALP  $\le$  CAP(I)

## FIGURA Nº 10

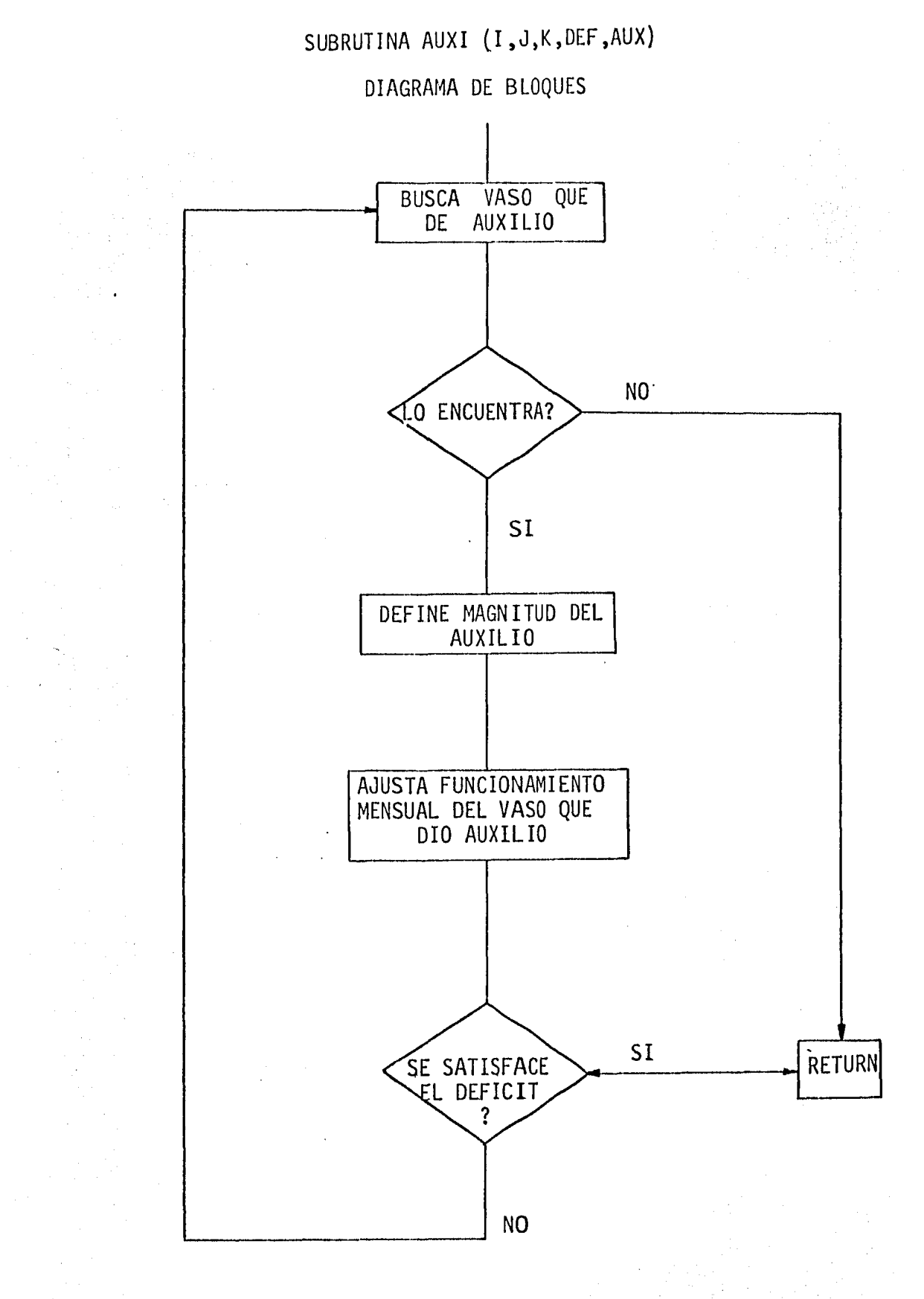

Al encontrar el vaso que auxilie se compara si el auxilio es suficiente, en caso contrario busca auxilio de otro vaso para  $$ süplir la deficiencia.

Una vez proporcionados los auxilios al vaso que lo necesita, se llama a la subrutina AJUSTE para ajustar el funcionamiento del vaso que dio auxilio, y retorna el control al programa principal.

#### Subrutina AJUSTE.

En esta rutina se ajusta el funcionamiento mensual de un vaso que dio auxilio a otro,en función a la existencia de derrames.<br>Cuando el auxilio proporcionado es menor o igual a los derrames del vaso en cuestión, sólo se requiere el ajustar los derrames, el valor del auxilio posible no cambia y regresa el control a la subrutina AUXI.

En caso de tener auxilio mayor que derrames, ajusta el auxi-1 io posible AUX( 11 ), el almacenamiento final y los derrames los hace cero, para retornar el control a la subrutina AUX1.

En la Figura Nº 12 se presentan el diagrama de bloque de esta subrutina.

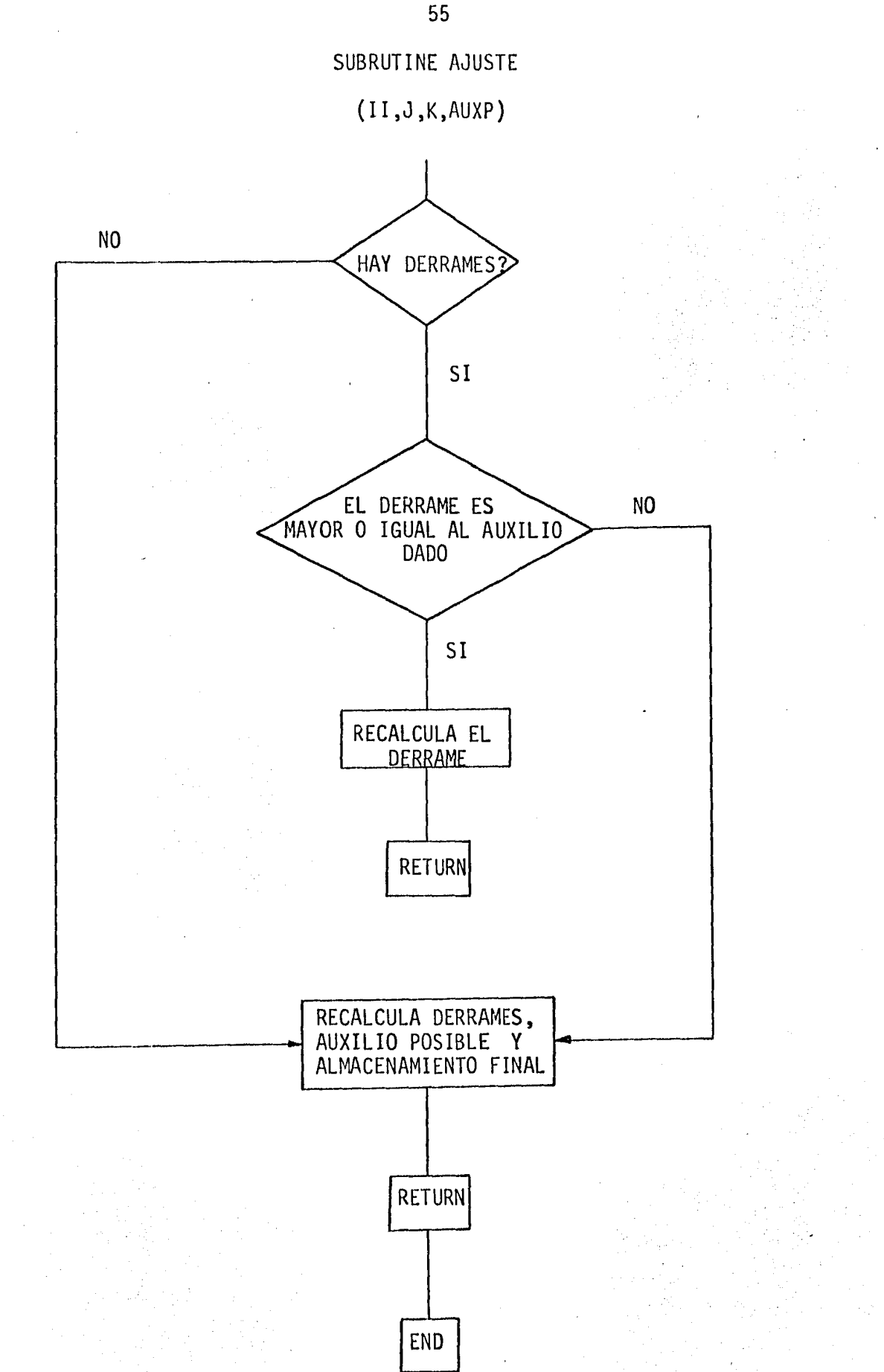

FIGURA Nº 12

#### Subrutina TANTEO.

En esta rutina se aumenta o disminuye la demanda de priori dad 1 del vaso seleccionado para cambio.

' .,

Al inicio se pregunta si se va a aumentar o disminuir la demanda con el valor de la variable entera IRT, si es 1 se aumenta, si es 2 se disminuye. En seguida verifica si es la primera vez que entra a la subrutina TANTEO para el vaso en cuestión, para cam biar la demanda a la mitad o para hacer un cambio igual a la mitad del último cambio y proceder así por incrementos finitos, en una solución recursiva.

Se revisa si el cambio de demanda es mayor o menor a la aproxj\_ mación deseada APROX, para regresar al programa principal, o calcular el cambio en porcentajes de la última demanda y retornar el control al programa principal.

Puede darse el caso de que cuando se haya reducido la demanda, se encuentre con que ya no puede reducirla más, (cuando el in cremento es menor que la aproximación) y emitir el diagnóstico "No hay volumen útil" para regresar al programa principal y parar  $,$  e,l proceso.

En la figura  $N^2$  13 se presenta el diagrama de bloques de esta subrutina.

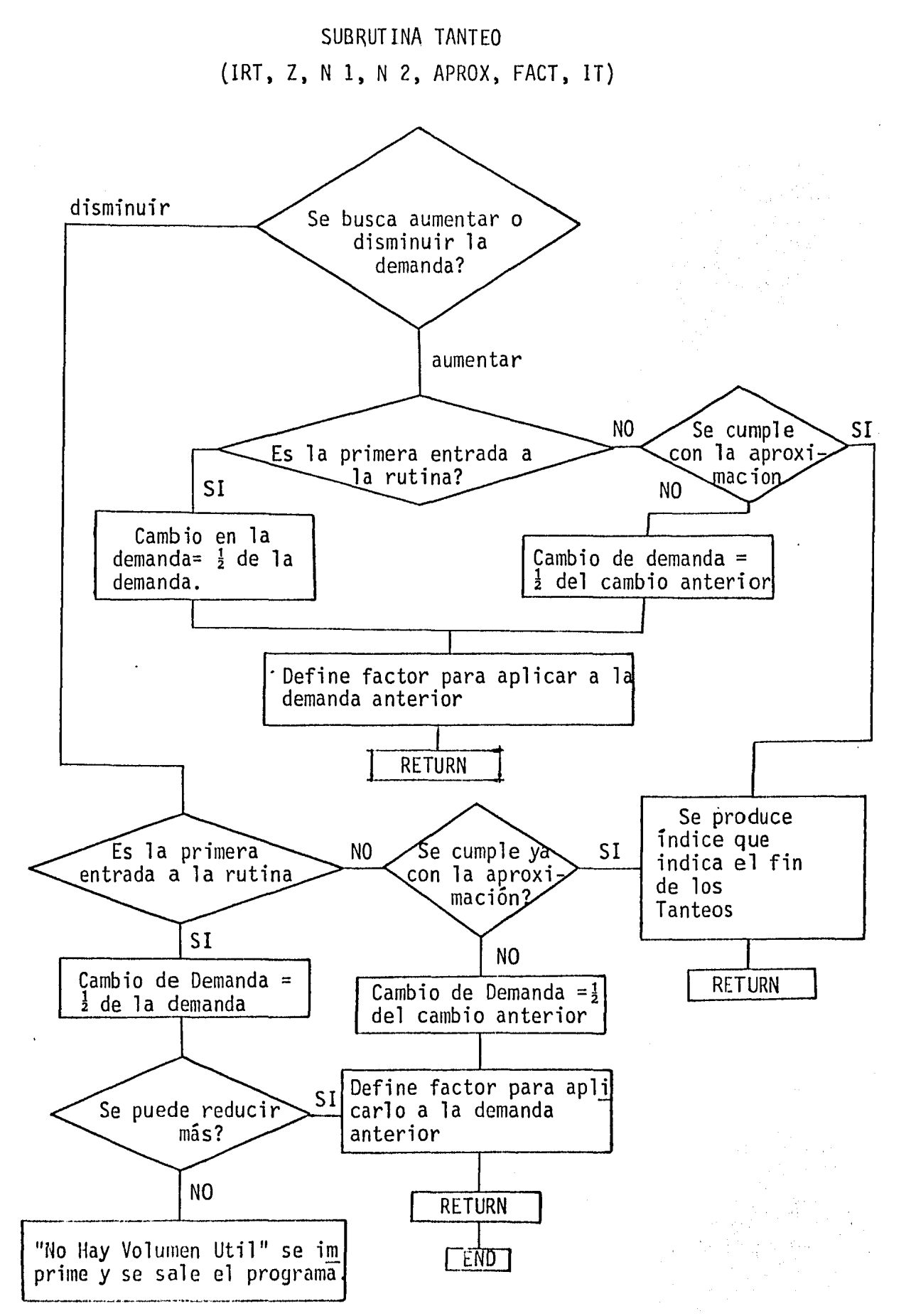

 $FIGURA$   $N^2$  13

En todo proceso que utilice a un ordenador electrónico, se deberá indicar con precisión la información de entrada, y salida de los resultados para su mejor interpretación .. El modelo de si mulación que se presenta tiene formato de salidas, semejante de presentación en los resultados mensual, anual y del periodo.

La salida principal del modelo describe el estado del sistema, mediante la presentación en 19 columnas con la información que a continuación se enlista:

#### COLUMNA

#### DESCRIPCION

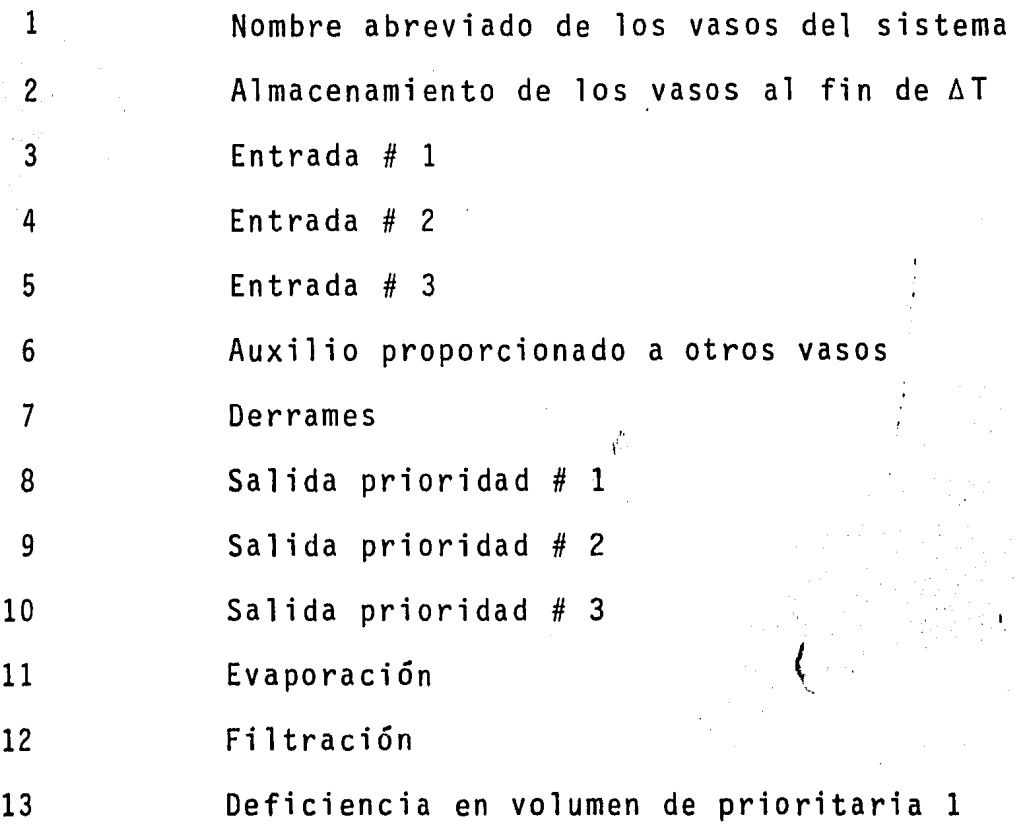

14 Deficiencia en volumen de prioritaria 2 15 Deficiencia en volumen de prioritaria 3 16 Porcentaje de deficiencia prioritaria 1 17 Porcentaje de deficiencia prioritaria 2 18 Porcentaje de deficiencia prioritaria 3 19 Demanda total del vaso en volumen

Para resultados mensuales se imprime el año, el mes, volumen y % de deficiencia en los vasos terminales, así como el resultado anual, con las demandas de cada uno de los vasos terminales.

Para los resultados anuales se imprimen todas las columnas a nivel anual y las demandas asociadas a cada vaso terminal.

Si sólo se desea el resultado de periodo de simulación, la presentación incluye las capacidades total, muerta e inicial como encabezado de reporte, en seguida se imprime el periodo de análisis, la deficiencia promedio en los vasos terminales, el número de años con deficiencia y la deficiencia máxima anual presentada en el periodo.

Los valores promedio en el periodo, los índices en %, así como los años con deficiencias y porcentaje son el final de la presentación.

#### GENERACION DE ALTERNATIVAS.

t '

Con el modelo matemático desarrollado, como un modelo formal, dinámico y determinista, una vez resuelto su correcto funcionamiento para encontrar las variables dependientes isociadas a las componentes controlables del sistema, fue posible entrar en la etapa de generación de alternativas . •

Con el objetivo planteado de encontrar la mejor solución al problema se utilizó el criterio de descartar soluciones, que aun que factibles no son recomendables, y así se tomaron para la simulación diferentes clases, las cuales en el presente estudio -quedaron representadas por el cambio en las políticas de operación del sistema real.

Las características del sistema real fueron determinantes para definir los criterios de generación de alternativas, así co mo los límites aceptados para el aprovechamiento de corrientes superficiales.

Se realizó de. manera ordenada el análisis observando la variación que se tenía como consecuencia en el cambio de política y así continuar con políticas que cumpliendo con las restricciones del sistema, fueran capaces de ofrecer el mayor beneficio po

sible, (como medida de efectividad) en este caso el gasto factible de obtener en m3/s del sistema para exportación al Area Metropolitana de la Ciudad de México, además el considerar como - factor importante la interconexi6n física de los diferentes sistemas de distribución, la extracción de agua que para generación de energía eléctrica se debe reservar en el sistema.

La medida de efectividad que agrupó todos los objetivos del sistema fue cuantificada en cada alternativa, para buscar la solución óptima al momento de ir depurando en cada clase las politicas de operación, obteniendo finalmente mediante la simulaci6n trece funcionamientos del sistema real que se describen y analizan más adelante.

DETERMINACION DE VOLUMENES APROVECHABLES MEDIANTE SIMULACION EN - COMPUTADOR ELECTRONICO.

Para simular el comportamiento hidrológico de la Cuenca Alta del Río Cutzamala en computador electrónico fue necesario anali- zar la informaci6n disponible y compararla con la informaci6n necesaria para la simulación. La configuración del sistema, las en tradas en cada uno de los aprovechamientos y los datos de evapora ciones utilizados, demandas, capacidades de almacenamiento y regu lación, así como las políticas de operación asumidas.

- Configuración.

Las presas de almacenamiento con mayor capacidad en el Siste ma Hidroeléctrico Miguel Alemán seleccionadas para regular los es currimientos y obtener los volúmenes de exportación fueron Villa Victoria, Valle de Bravo y El Bosque. Se incorporó la Presa de - Chilesdo en la parte alta con el fin de aprovechar los escurrimien tos del Río San José Malacatepec por cuestiones económicas. Los vasos Tuxpan, Til6stoc e Ixtapan se consideraron aportaciones a las presas Del Bosque y al vaso regulador Colorines, que cumple con la función de conectar las partes alta y baja del sistema para agua potable a través de la Presa Valle de Bravo.

En la Figura  $N^2$  15 se muestra el sistema y sus capacidades de conducción, así como los gastos de diseño que se consideraron.

En la Figura  $N^{\circ}$  16 se presenta el esquema que operará para exportación de agua potable y en la Figura  $N^2$  17 se presenta el esquema de la simulación y la interconexión utilizada en cada 'uno de los funcionamientos.

÷

- Entradas por cuenca propia.

La variable más significativa al simular el comportamiento hidrológico en una cuenca, a fin de determinar los volúmenes fac-. tibles de exportar, una vez que han sido satisfechas las demandas locales; es la que se refiere a las aportaciones por cuenca propia para cada uno de los aprovechamientos que se han definido para el estudio, por lo que el contar con registros históricos lo más extenso posible, asegura que los resultados de los análisis se encuentran siempre cercanos a lo que puede ocurrir en el futuro. Para el presente estudio se utilizó un periodo de 30 años - compuesto por 25 años de datos históricos y 5 años de datos generados sintéticamente a partir del periodo histórico, que fueron validados con las pruebas de sensibilidad necesarias.

. Para simular el comportamiento de la Cuenca Alta del Río Cut zamala para agua potable, en la Tabla Nº 8B se presentan las aportaciones por cuenca propia para la Presa Villa Victoria, en la Ta bla N2 9 para la Presa Valle de Bravo, en la Tabla N2 10 para la Presa Tilóstoc, en la Tabla Nº 11 para el vaso Ixtapan del Oro, y en la Tabla N2 12 la Presa El Bosque.

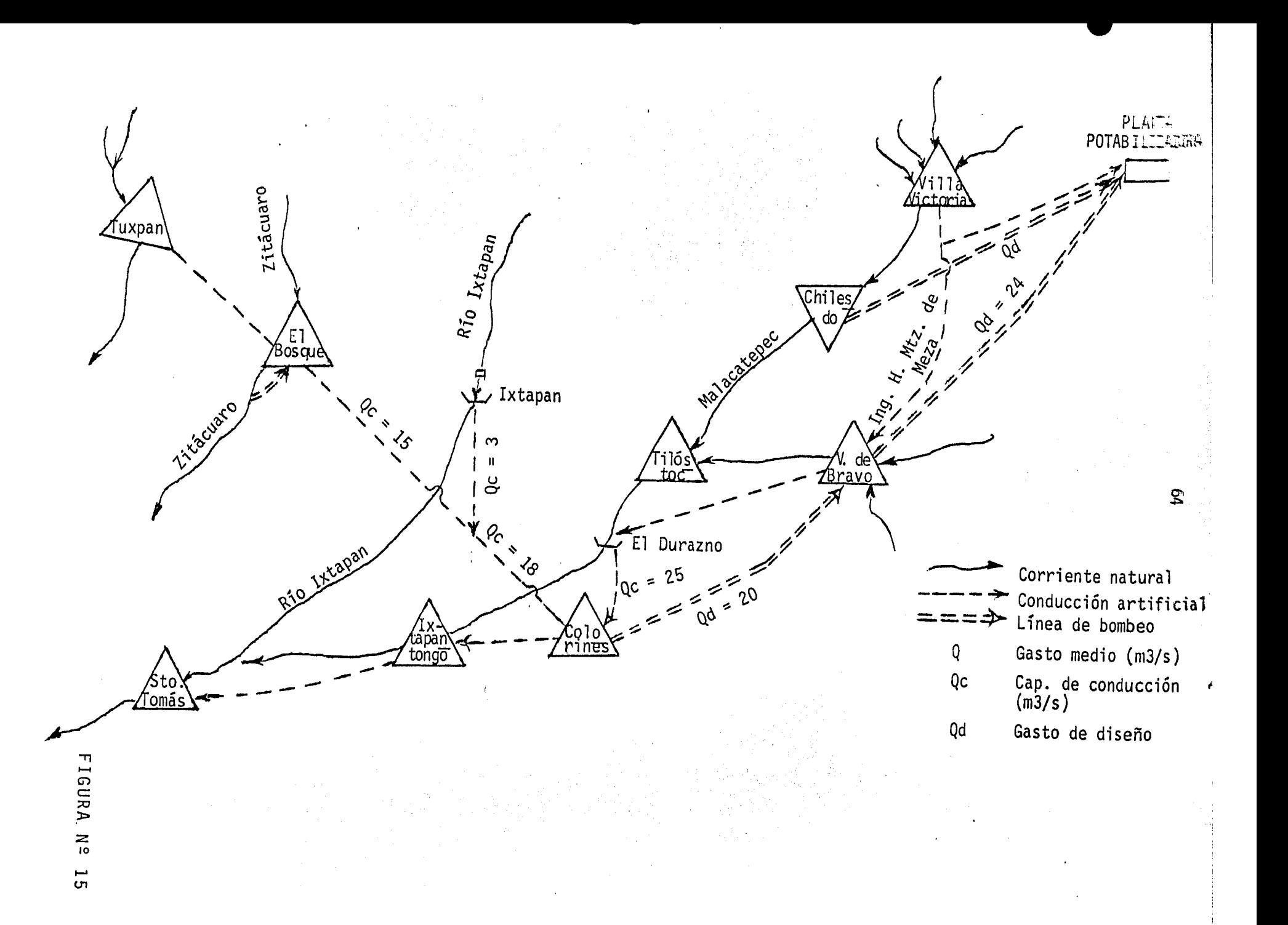

ESQUEMA DEL SISTEMA REAL COMO OPERARA CUTZAMALA

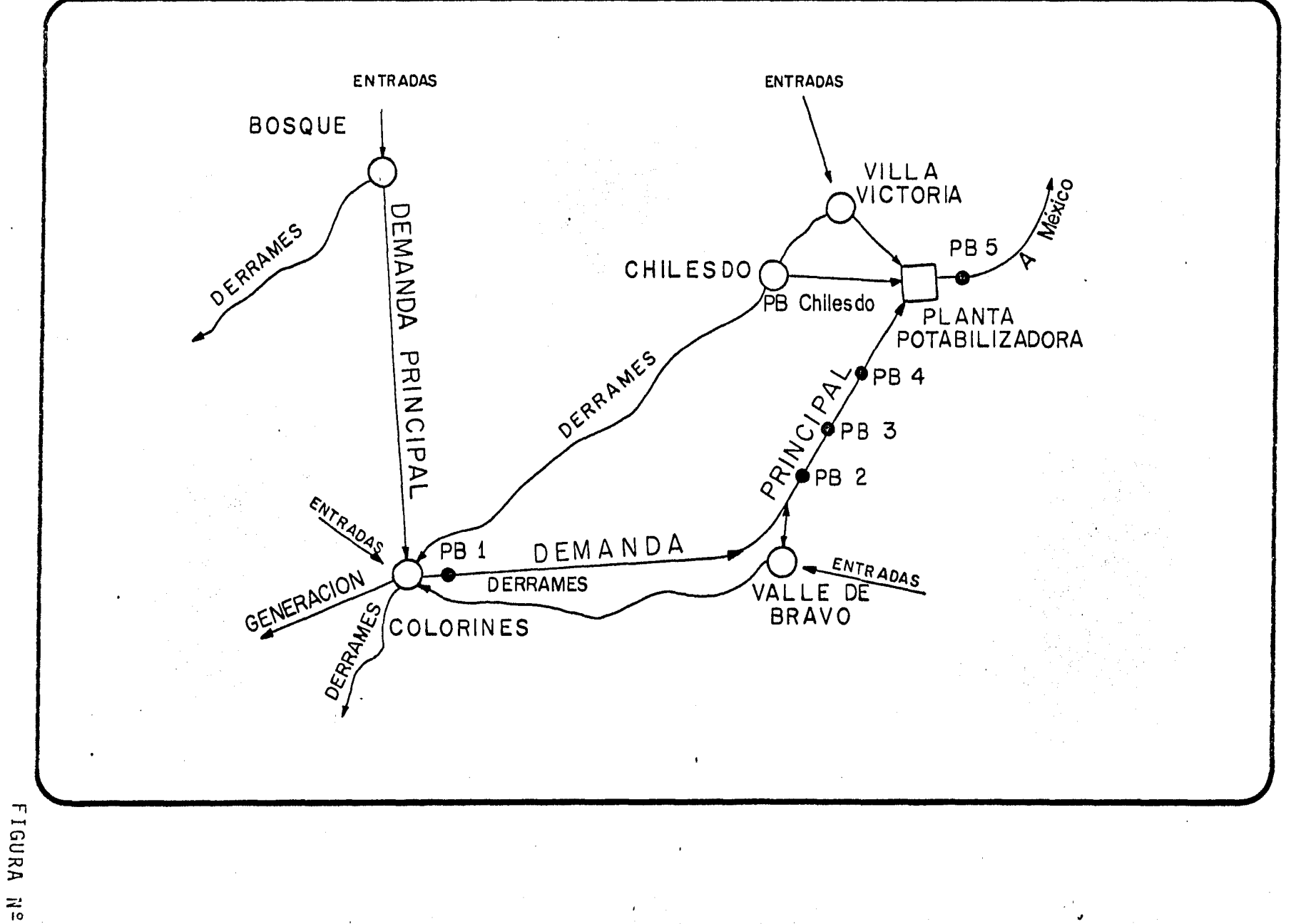

 $\sigma$ **un** 

# ESQUEMA DE INTERCONEXION DE VASOS (SIMULACION)

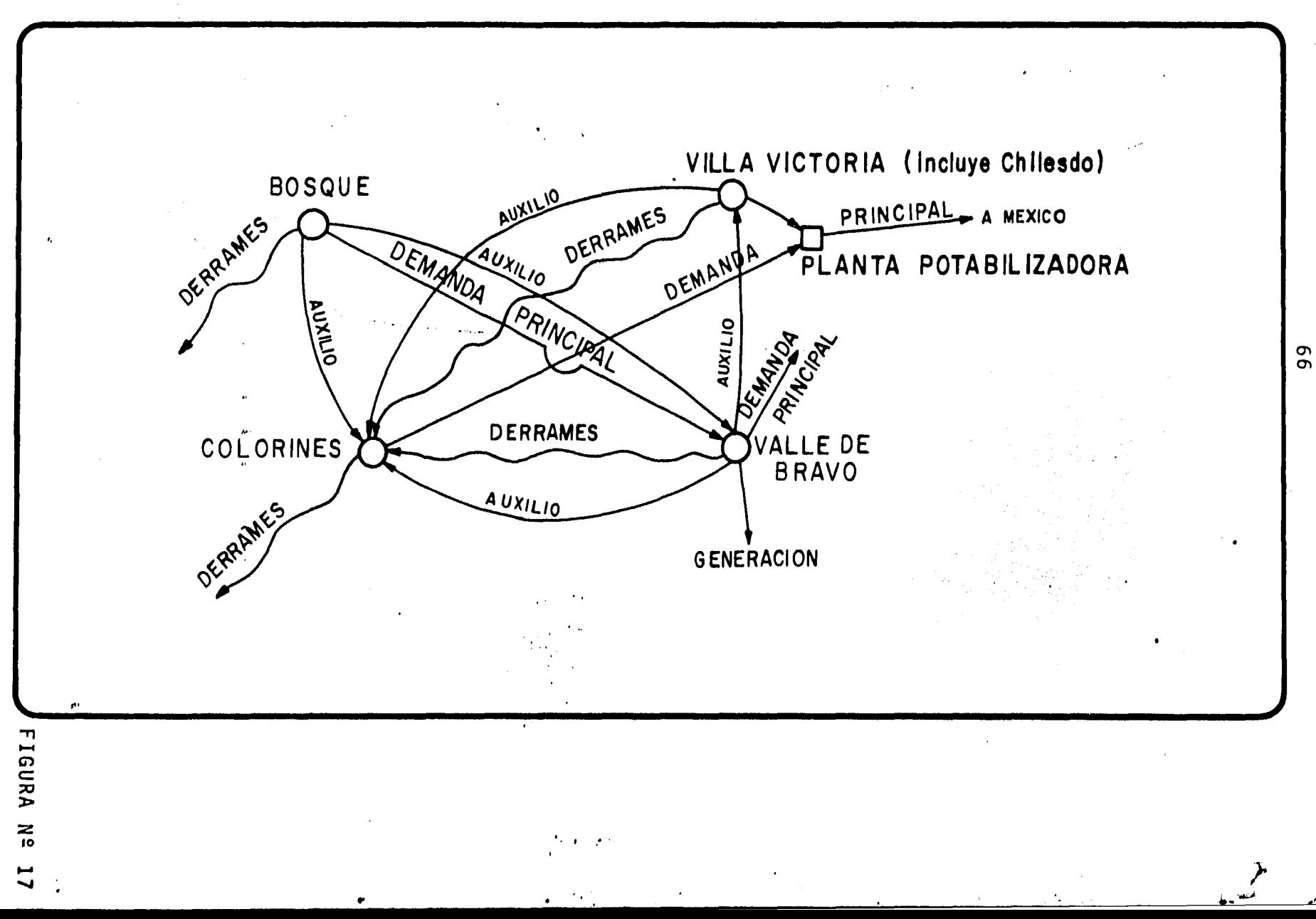

VASO VILLA VICTORIA, APORTACION POR CUENCA PROPIA. MILL. M<sup>3</sup>

 $\mathbf{v}$  $\ddot{\phantom{a}}$ 

 $\mathcal{A}_\bullet$  $\bullet$ 

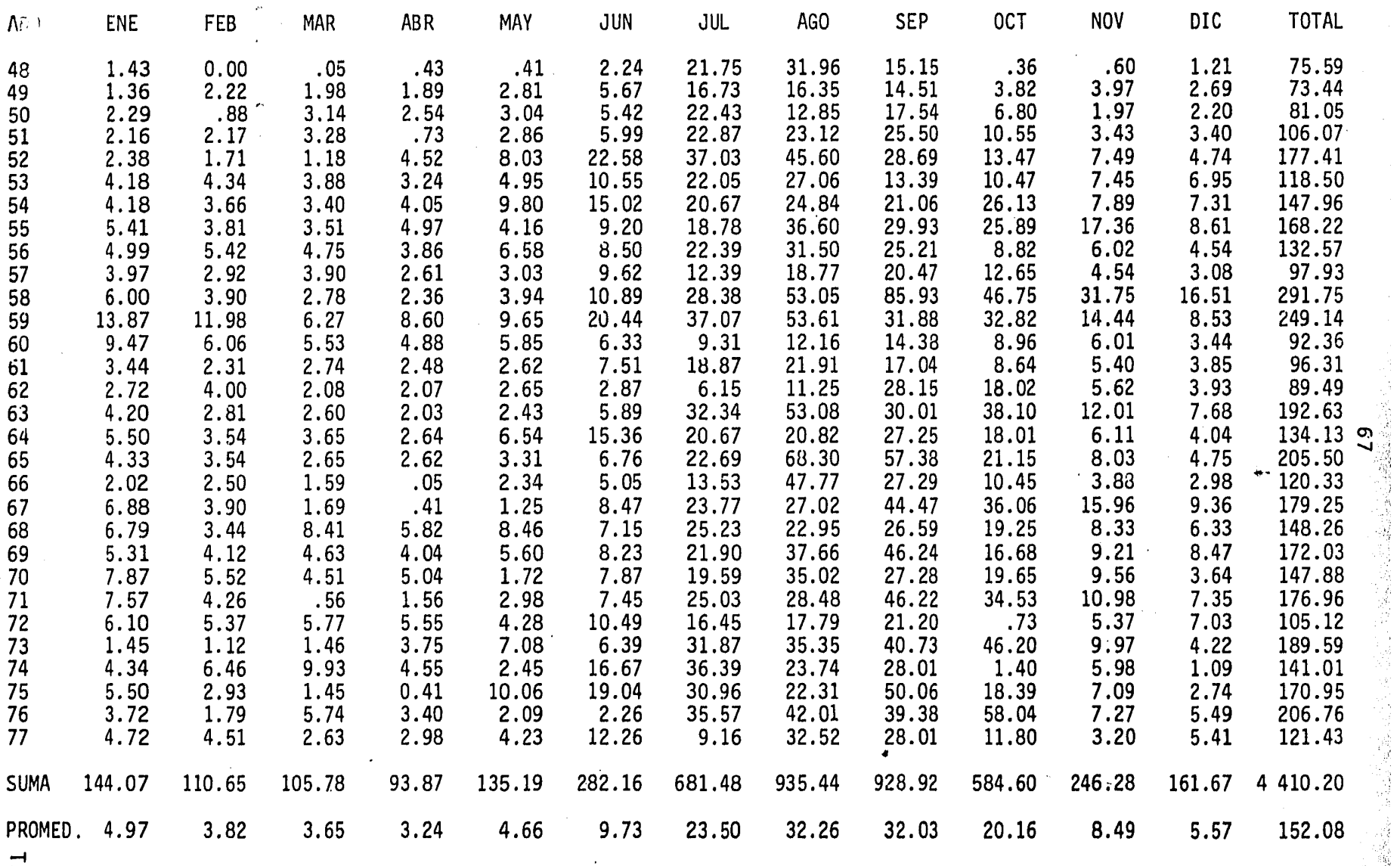

- -1 > CJ r-
- $\blacktriangle$  , and the contract of the contract of the contract of the contract of the contract of the contract of the contract of the contract of the contract of the contract of the contract of the contract of the contract of t
- z<br>。
- $\bullet$   $\bullet$

VASO VALLE DE BRAVO. APORTACION POR CUENCA PROPIA. MILL. M<sup>3</sup>

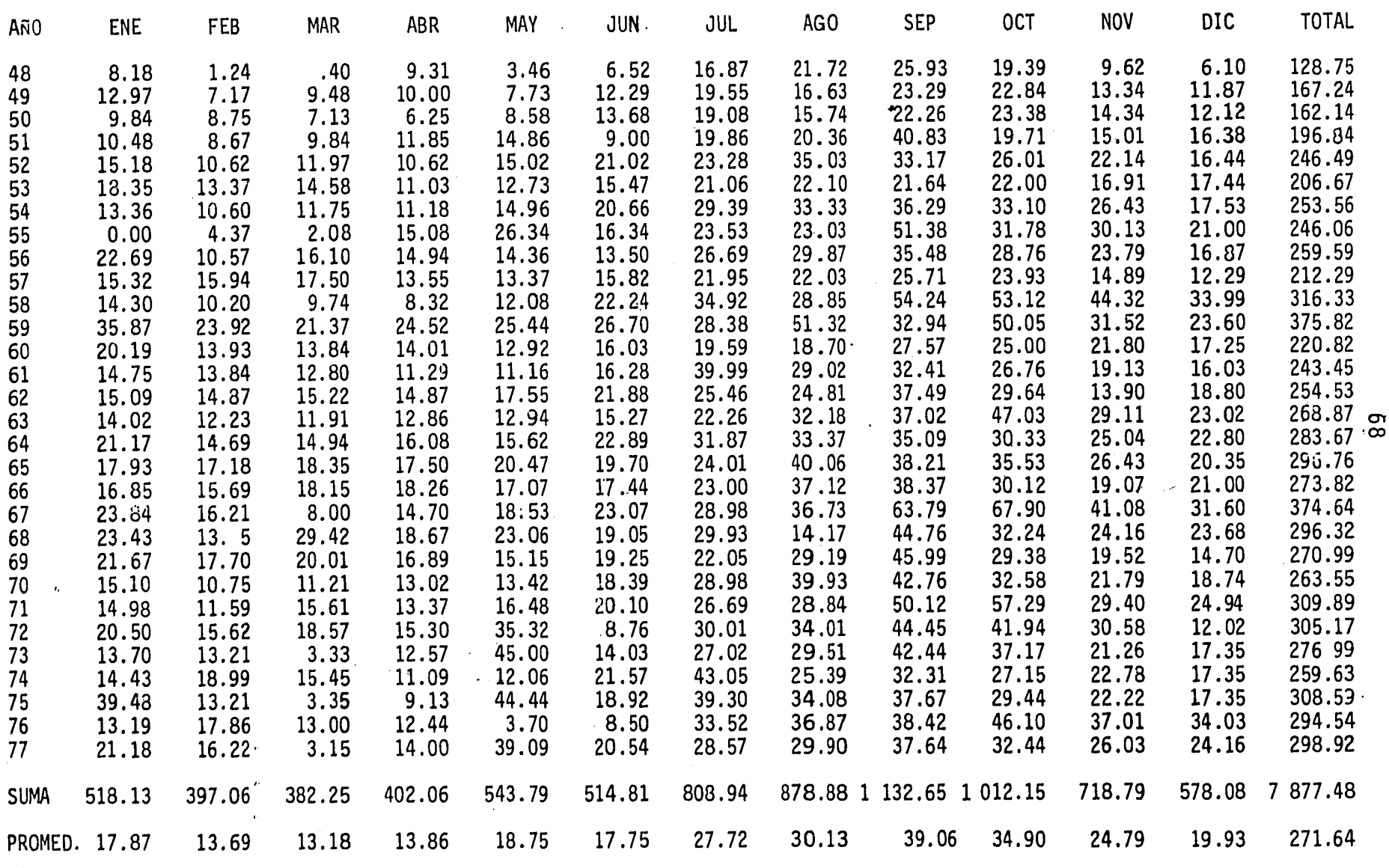

- TABLA
- :z to

VASO TILOSTOC. APORTACION POR CUENCA PROPIA. MILL.  $M^3$ 

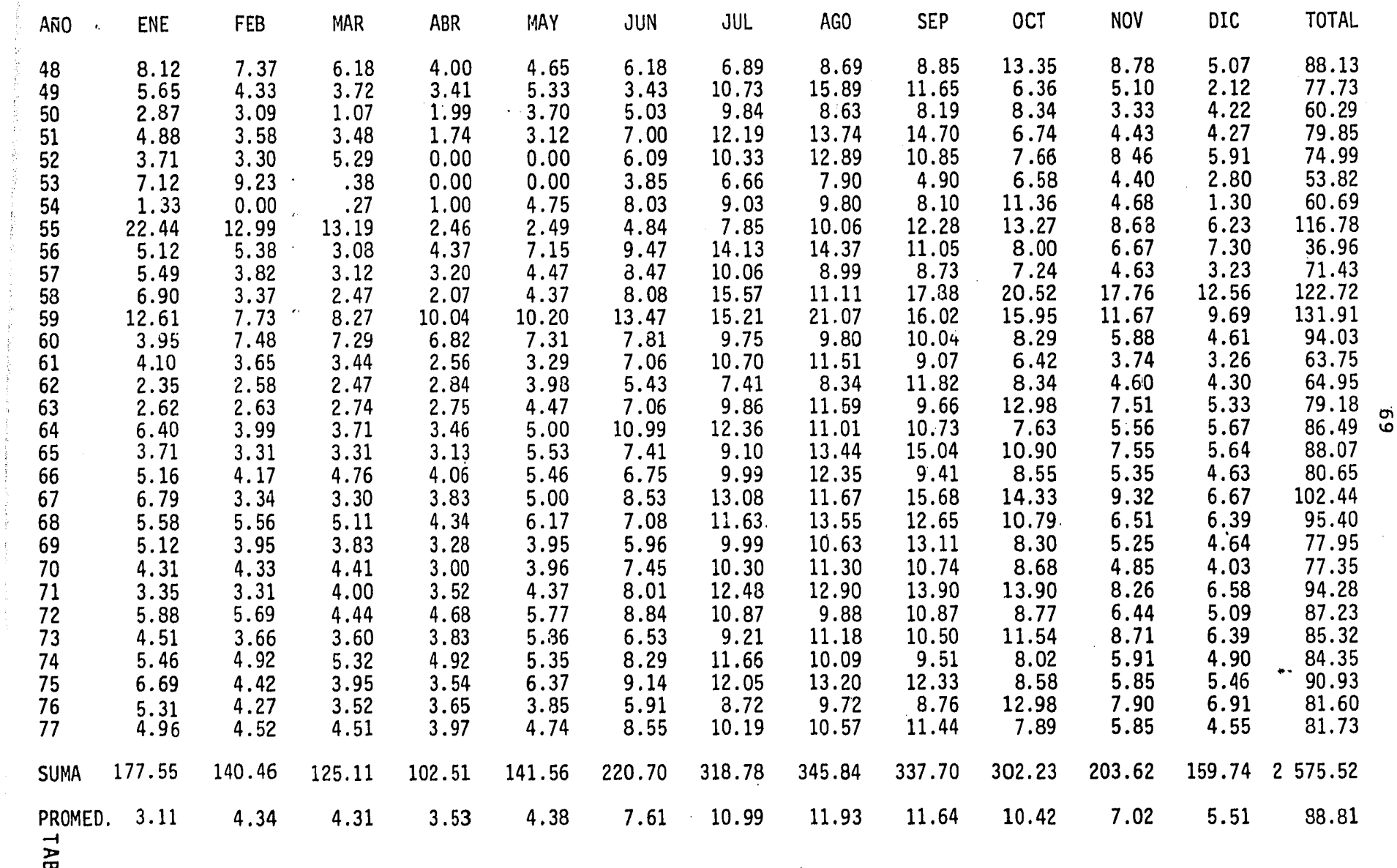

. For a set of the set of the set of the set of the set of the set of the set of the set of the set of the set of the set of the set of the set of the set of the set of the set of the set of the set of the set of the set

to r >

::z 10

o

 $\frac{1}{2}$  ,  $\frac{1}{2}$
Para la simulación se consideraron 2 tipos de entradas a los vasos. Las que provienen por cuenca propia y las que se obtienen de sumar las contribuciones de otras presas, ya sea a través de una conducción o por derrames de ésta. En la Tabla Nº 13 se presenta la entrada a los vasos y la forma en que se toman en cuenta.

- Evaporación Neta.

 $\bar{\mathcal{A}}$ 

El 70% de la evaporación menos la precipitación, de los re $$ gistros históricos en cada uno de los sitios, fue lo que se tomó como evaporación neta para el presente estudio.

- Demandas Locales.

Para satisfacer las demandas locales estudiadas por el Plan Nacional Hidráulico, descritas en la Tabla Nº 4; en cada uno de los sitios donde éstas se presentan, se tomaron como demandas secundarias de las presas o se restaron de los escurrimientos en - las mismas. En la Tabla Nº 14 se presenta la forma en que estas demandas fueron satisfechas.

- Capacidades-Areas-Filtración.

Los datos actualizados del sistema correspondientes a las Areas-Capacidades de las Presas Valle de Bravo, Villa Victoria y El Bosque proporcionados para los últimos levantamientos batimétricos son los correspondientes a las gráficas 1, 2 y 3.

70

ŧ

# ENTRADAS A LOS VASOS

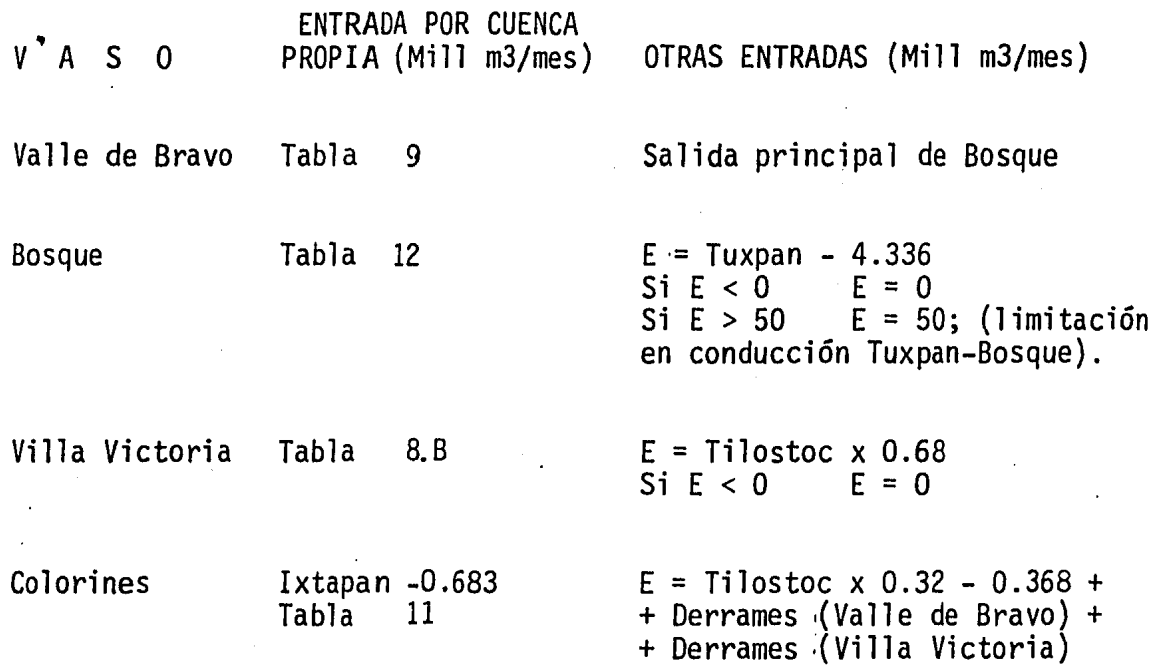

TABLA N2 13

 $\mathbf{r} = \frac{1}{2}$ 

## DEMANDAS LOCALES

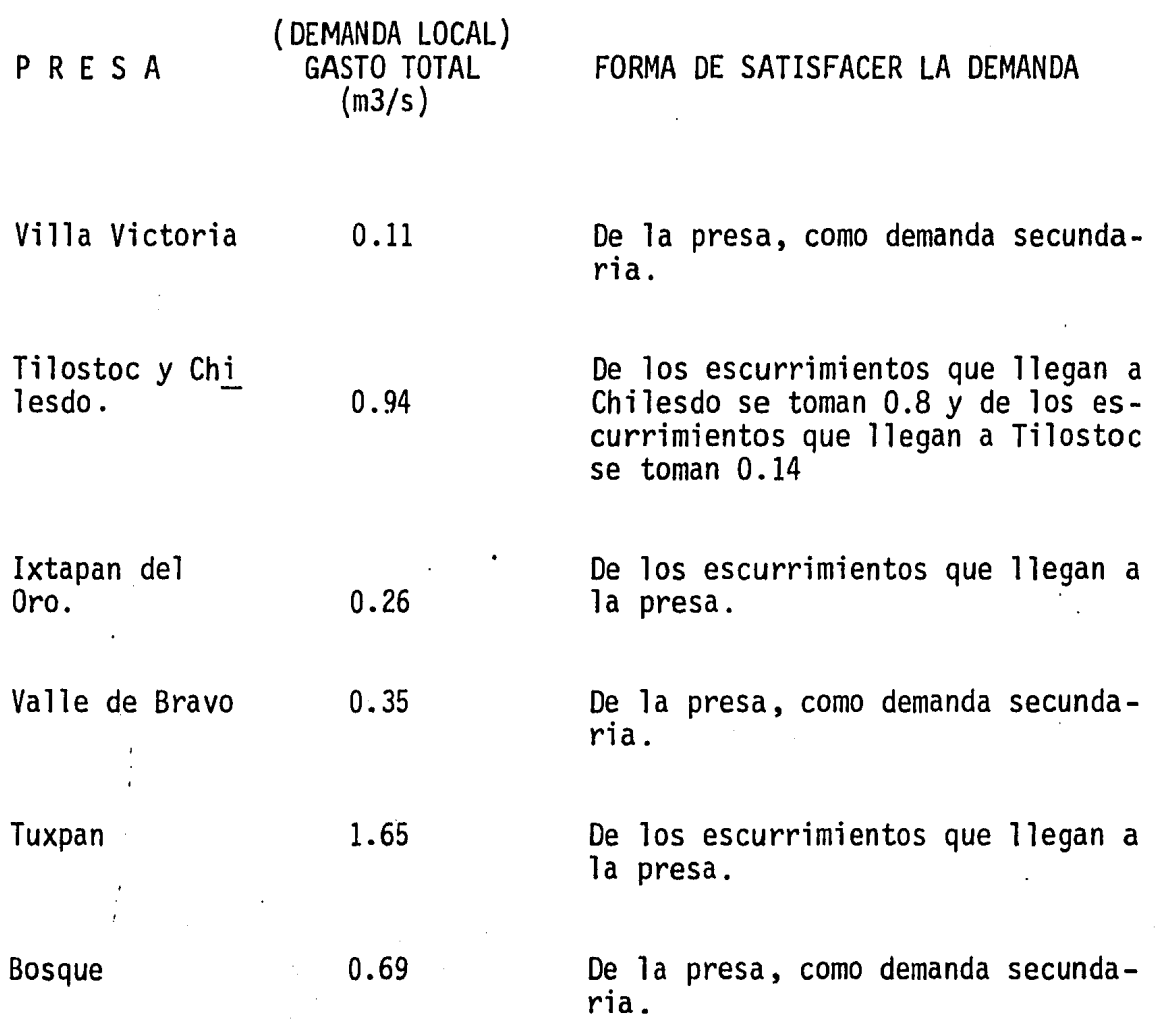

 $\ddot{\bullet}$ 

TABLA N2 14

No se presentan las curvas de Chilesdo y Colorines por no - ser datos trascendentes para el presente análisis, dada su poca capacidad de almacenamiento.

- Politicas de Operación.

÷

La Comisión de Aguas del Valle de México ha adoptado para -sus estudios de hidrologia superficial en el suministro de agua potable las siguientes deficiencias permisibles:

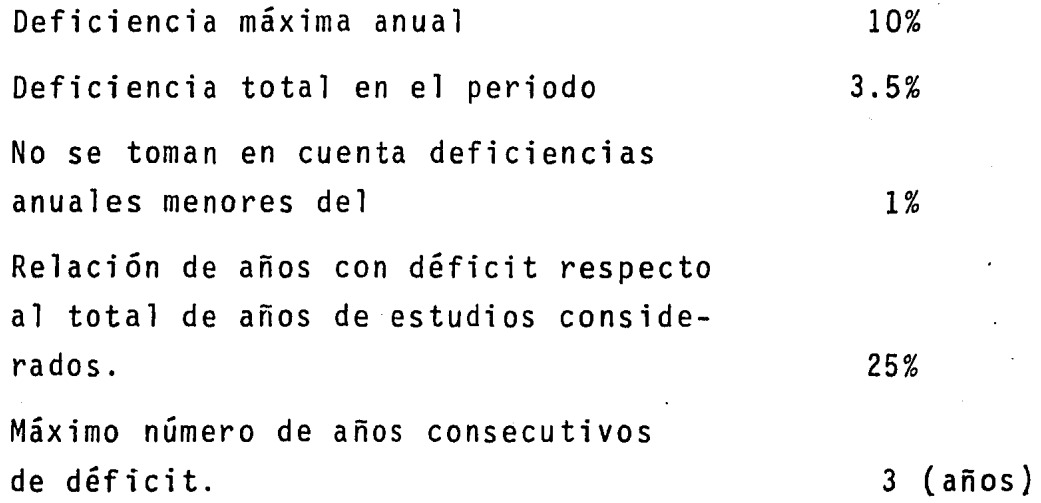

Cabe mencionar que el nivel de incertidumbre asociado al suministro mediante los acuíferos es bastante menor al asociado con fuentes superficiales, de manera que los límites arriba señalados que son validos para sistemas basados sólo en aguas superficiales puede relajarse importantemente al considerarse la operación con junta de aprovechamiento de agua superficial y subterránea.

Debido a lo anterior los límites aceptados para aprovechamien tos hidráulicos superficiales prácticamente se podrían duplicar.

Sin embargo una restricción a la operación conjunta del sistema subterráneo y el sistema superficial lo constituye la interconexión física de los sistemas de distribución asociados a cada una de estas fuentes de abastecimiento.

Cumplir con las restricciones impuestas anteriormente y con el fin de reducir los costos asociados a la operación del sistema deberá aprovecharse la mayor cantidad de agua cuando ésta se encuentre a la mayor elevación posible, lo que significa tomar de la Presa Villa Victoria todo lo que ésta sea capaz de regular.

la magnitud de las filtraciones que se presenta en la Presa Del Bosque, hace razonable pensar en procurar tener este vaso lo más bajo posible, debido a que las mismas son mayores cuanto mayor es, la elevación que guardan los niveles; por lo tanto se pro curará transferir el agua a la Presa Valle de Bravo. Con esta ope ración la capacidad de almacenamiento de la Presa Valle de Bravo se aprovecharía mejor sirviendo para guardar agua en años escasos, ya que ésta es la mayor presa del sistema.. La demanda de agua po table a la Zona Metropolitana se hace con aportaciones de la Presa Villa Victoria y la Presa Valle de Bravo. Cuando la Presa Villa Victoria no pueda satisfacer la demanda, el auxilio lo dá la

. Presa Valle de Bravo, la cual enviará su aportación respectiva - más la deficiencia de Villa Victoria.

÷.

La Presa Del Bosque auxiliará a la Presa Valle de Bravo en caso de que ésta no pueda aportar los volúmenes demandados, además de estar enviando un volumen constante a fin de aprovechar ma yor volumen de la cuenca.

La razón de enviar un volumen constante del Bosque a Valle de Bravo es evitar los sobredimensionamientos antieconómicos que pudieran resultar en el Vaso regulador Colorines, ya que a éste llegan prácticamente sin regulación, los escurrimientos de los -- Ríos Ixtapan y San José Malacatepec, que son los que introducen la aleatoridad en las entradas al Vaso Colorines y consecuentemen te de Colorines a Valle de Bravo.

Otra política de operación que se asume es la de satisfacer la demanda para la generación de energía eléctrica que asciende a 3 m3/s para Ixtapantongo, Santa Bárbara y Tinganbato, así como las demandas locales que ascienden a 4 m3/s.

Con la información anterior y cumpliendo con las políticas propuestas se realizaron varios funcionamientos en los que se con sideraron diferentes periodos para el análisis. Se consideró ade más si se aprovechan o no las filtraciones en el Bosque, se implan

tó el criterio de "Capacidades Indice", para gastos constantes y para gastos variables mensuales, a fin de poder hacer una comparación que se resume en la Tabla Nº 15.

 $\sim_{\rm eff}$ 

 $\lambda$ 

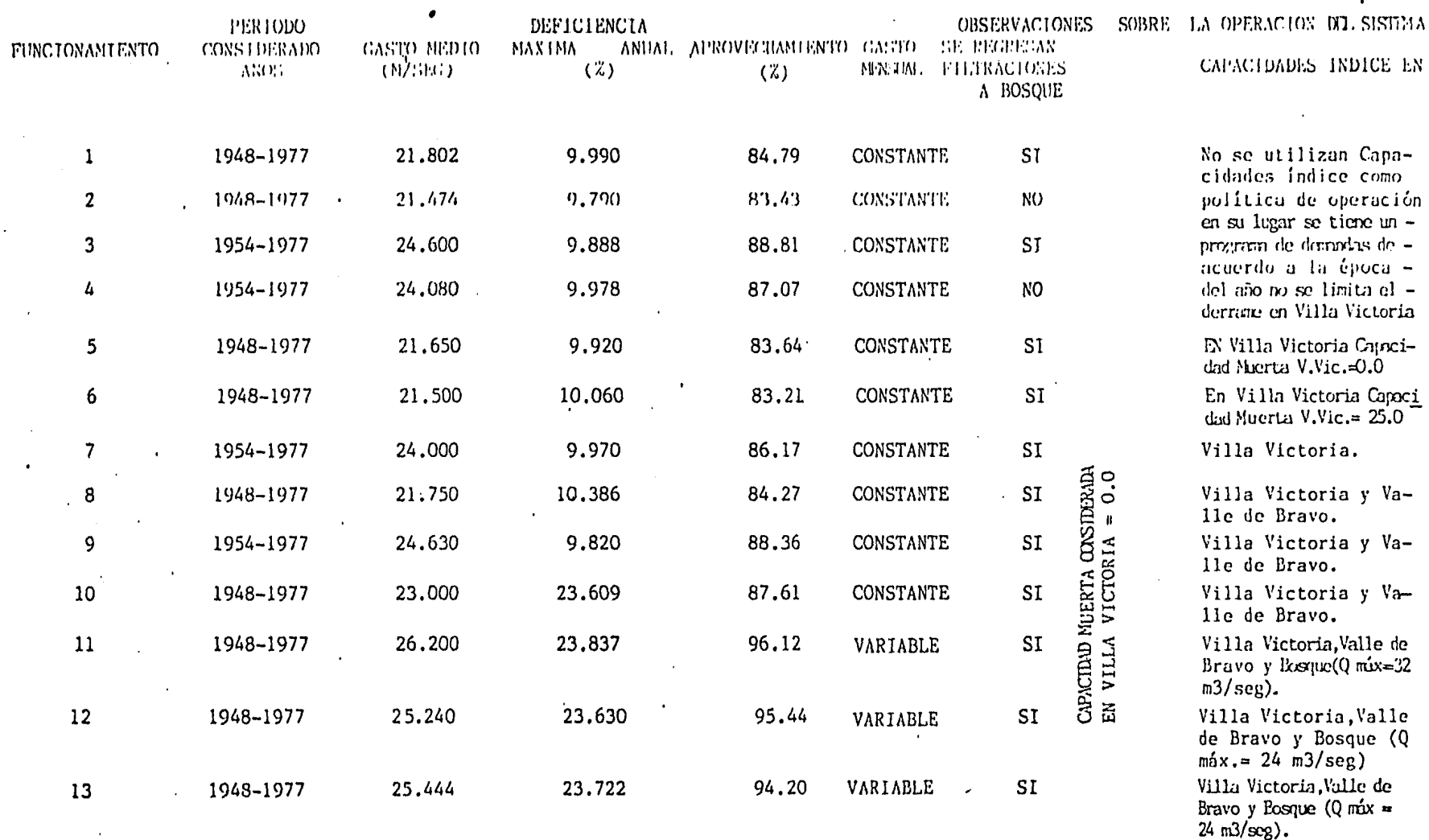

 $\mathbf{r}$ 

RESUMEN DE RESULTADOS DE LOS FUNCIONAMIENTOS DE VASOS ANALIZADOS

. .

TABLA 15

 $\bullet$ 

DESCRIPCION DE LAS POLITICAS ASUMIDAS EN CADA FUNCIONAMIENTO.

#### Funcionamiento N2 1

Este funcionamiento se realizó para un gasto constante, simu lando el periodo 1948-1977, con una demanda constante del sistema de 21.802 m3/s para agua potable y generación. Se tomó una deman da mensual variable en cada vaso, obteniendo un aprovechamiento de 84.79%, y en el cual se contemplaron dos políticas de operación. Los periodos de extracción en los vasos de julio a octubre y de noviembre a junio, con la finalidad de que en la época de lluvias se extrajera el mayor caudal de los vasos, que por tener una pequeña capacidad de regulación derramarían y extraer menos caudal en Valle de Bravo que tiene una gran capacidad de regulación y puede almacenar el agua que excede en otros vasos del sistema. Con lo anterior se prepara al sistema para poder surtir en la épo ca de estiaje.

En este funcionamiento se considera que las filtraciones del Bosque regresan integramente a este vaso.

 $\sim 10^6$ 

## Funcionamiento N2 2

Para este funcionamiento el gasto mensual fue constante, el periodo considerado de simulación fue de 1948-1977, con una deman

78

 $\mathbf{r}$ 

da constante del sistema de 21.474 m3/s para agua potable y generación, teniendo un aprovechamiento de 83.43% y una deficiencia máxima anual de 9.790%.

Las polfticas de extracción para este funcionamiento fueron similares a las del funcionamiento  $N^2$  1; dos periodos de extracción en los vasos, de julio a octubre y de noviembre a junio pero las filtraciones del Bosque se consideraron perdidas en su totali dad.

Se consideró la restricción de deficiencia máxima anual del 10% en la demanda total, que incluye agua potable y generación y quedaría .a juicio de la operación del Sistema Cutzamala si las de ficiencias se cargan a generación, agua potable o a ambas.

Funcionamiento N2 3

Para un gasto constante el periodo considerado fue de 1954-1977, con una demanda constante del sistema de 24.600 m3/s {agua potable y generación), para una demanda mensual variable en cada vaso resultó un porcentaje de aprovechamiento de 88.81.

La política de extracción fue similar a la del funcionamiento N2 1, con dos polfticas de extracción en los vasos, de julio a octubre y de noviembre a junio, se consideró que las filtraciones

79

 $\cdot$ 

del Bosque regresan integramente al vaso.

Se omitieron los años 1948-1953 (periodo seco del registro) para tener una idea de cuanto más se puede extraer del sistema, pensando en que este periodo no volverá a ocurrir en el futuro o que los datos de que se dispone en estos años, no hubieran sido tomados adecuadamente conduciendo por consiguiente a resultados err6neos.

En este funcionamiento las demandas para cada vaso fueron las siguientes:

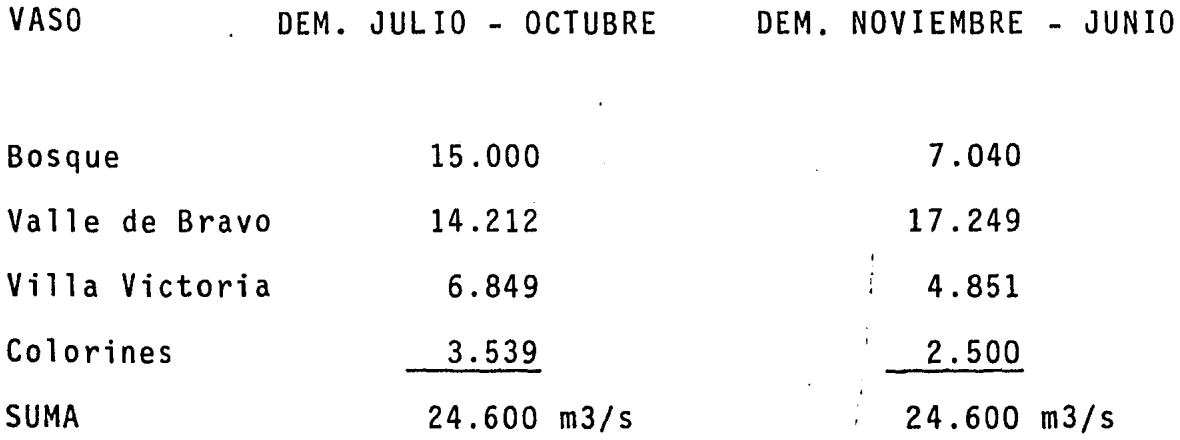

En la suma no se toma en cuenta la demanda del Bosque por -ser agua que se queda en el sistema al entrar integramente a Valle de Bravo, como se mostr6 en el esquema de simulación. La suma incluye las demandas de agua potable (21.6 m3/s) y generación de energía eléctrica (3 m3/s).

La Presa Villa Victoria se considera con una capacidad total de 232 millones de m3 como en los anteriores funcionamientos.

En esta alternativa resultó una deficiencia máxima anual pre sentada en el sistema de 9.88% con 4 años de deficiencia, sin tener consecutivos más de uno.

#### Funcionamiento  $N^2$  4

Para un gasto constante se analizó el periodo de 1954-1977, con una demanda constante del sistema de 24.080 m3/s constantes - (agua potable y·generación) y teniendo una demanda mensual de cada vaso variable, resultó un aprovechamiento de 87.07% con una de ficiencia máxima anual de 9.978%.

La política de extracción fue similar a la del funcionamiento N2 3j con dos políticas de extracción en los vasos: de julio a octubre'y de noviembre a junio. Se consideró además que las filtraciones del Bosque se pierden totalmente. Po la misma razón -que se mencionó en el funcionamiento anterior se omitieron los afias 1948 a 1953.

Las demandas para cada vaso fueron las siguientes:

 $\mathbf{v} = \mathbf{v}$ 

 $\mathcal{K}^{\pm}$ 

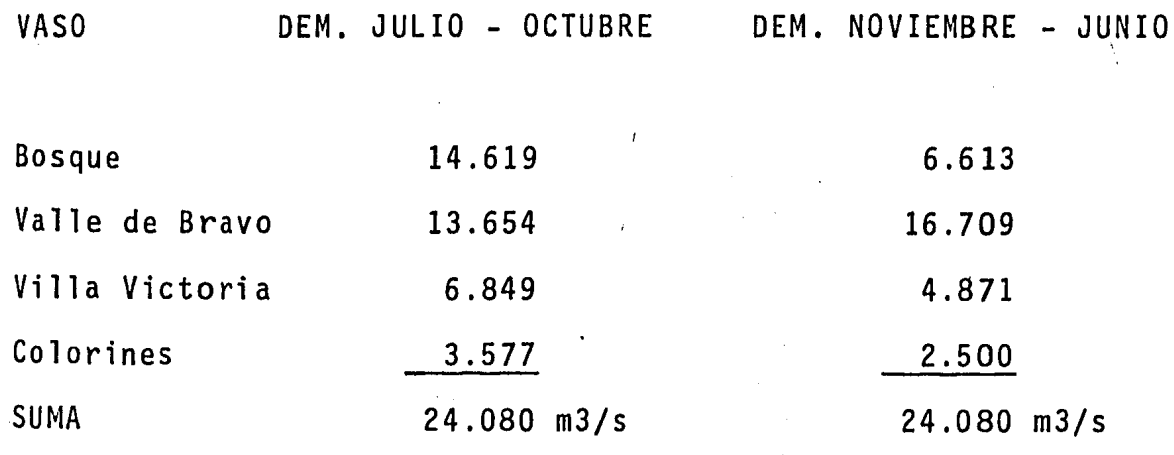

"

Las capacidades en los vasos son las mismas qué en los funcio namientos anteriores y fueron como a continuación se enlista:

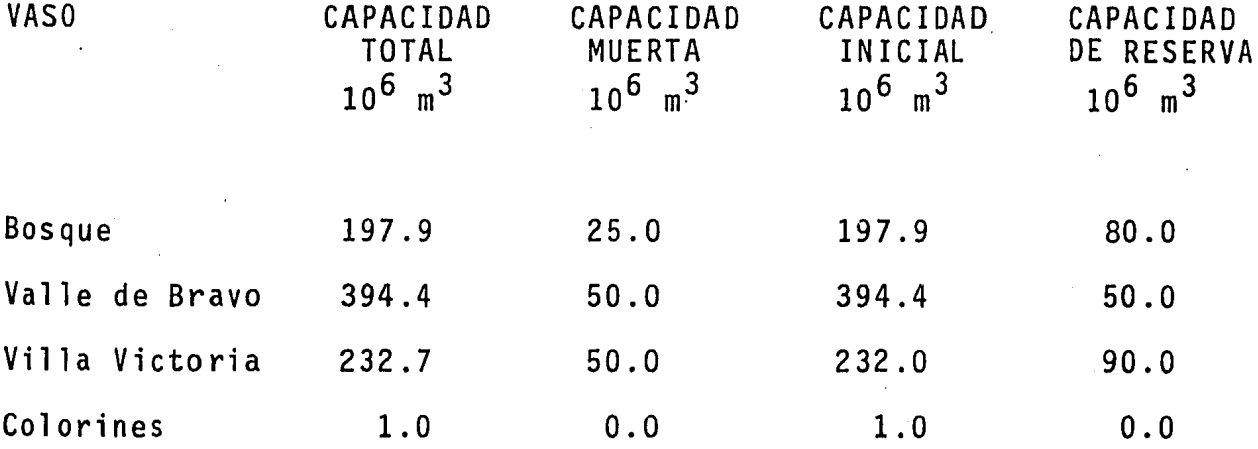

j .<br>.<br>. 1 1 *:*  ¡

Funcionamiento N2 5

A un gasto constante para el periodo de 1948 a 1977 la deman da constante del sistema en este funcionamiento fue de 21.650 m3/s (agua potable y generación), con demanda mensual variable en cada

vaso resultó un aprovechamiento de 83.64%, asumiendo que se recuperarían íntegramente las filtraciones del Bosque.

Este funcionamiento es especialmente importante porque se em pezó a implantar en las políticas de extracción, el criterio de - "Capacidades Indice" para Villa Victoria.

En esta alternativa se buscó que Villa Victoria no deramara, que se aprovechara al máximo el almacenamiento en este sitio por ' ser el más cercano a la Planta Potabilizadora y porque el agua po table obtenida aquí es la más económica del sistema.

La política de extracción para obtener un gasto constante del sistema está en función del almacenamiento que Villa Victoria ten ga en el mes, a mayor almacenamiento mayor demanda, a menor almacenamiento menor demanda en este vaso.

Al igual que en los funcionamientos anteriores la demanda to tal del sistema incluye agua potable y generación de energía eléc tri ca.

Las capacidades en los vasos en esta alternativa son las siguientes:

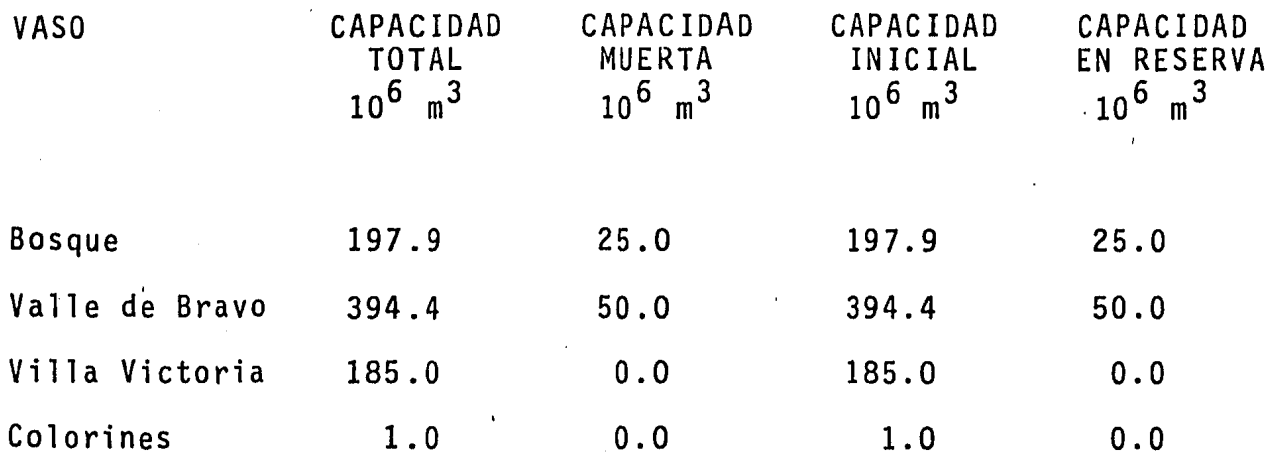

## Funcionamiento N2 6

Para un gasto constante el periodo considerado fue de 1948— 1977, con demanda constante del sistema de 21.500 m3/s {agua pot~ ble y generación), demanda mensual variable en cada vaso, regre- sando integramente las filtraciones al Bosque, el aprovechamiento que resultó fue de 83.21%, con una deficiencia máxima anual de -- 10.060%, con dos años consecutivos de siete que presentaron déficit en el periodo analizado.

La diferencia con el funcionamiento anterior radica en la ca pacidad muerta de Villa Victoria que fue de 25 millones de m3, en lugar de O.O millones de m3 y la suma de las demandas de Valle de  $\begin{bmatrix} 1 & 1 \\ 1 & 1 \end{bmatrix}$ Bravo, Villa Victoria y Colorines invariablemente será la misma en cualquier caso e igual en la demanda total del sistema. Como ya se especificó esta suma incluye la demanda de agua potable y generación de energía eléctrica por facilidades de cálculo.

84

t.

Funcionamiento N2 7

Para un gasto constante de 24.000 m3/s (agua potable *y* generación), el periodo considerado fue 1954-1977 obteniéndose 86.17% de aprovechamiento con una deficiencia máxima anual de 9.970%, con siderando que se regresan integramente las filtraciones al Bosque.

Como en el funcionamiento  $N^2$  5 la política de extracción pre tende no derramar en Villa Victoria para lo cual se establece el criterio de "Capacidades Indice" en este vaso, indica cuando conviene extraer mayor gasto de Villa Victoria.

En este funcionamiento se omitieron los años de 1948 a 1953 (periodo seco), por la misma razón indicada con anterioridad.

Otra vez se consideró la restricción de deficiencia máxima anual del 10% en la demanda total que incluye agua potable y gene ración y quedaría a juicio de la operación del Sistema Cutzamala para agua potable, si las deficiencias se cargan a generación, -agua potable o a ambas.

#### Funcionamiento N2 8

En este funcionamiento se analizó el periodo 1948 a 1977 para un gasto constante de 21.750 m3/s (agua potable y generación), con demanda mensual en cada vaso variable, resultó un aprovecha-

 $\cdot$  , , , ,

miento de 84.27% para una deficiencia máxima anual admisible de - 10.386%.

÷

En este funcionamiento la política de extracción se define utilizando "Capacidades Indice" en Villa Victoria y Valle de Bravo.

Las "Capacidades Indice" en Villa Victoria, tiene por finali dad disminuir los derrames aprovechando así al máximo el agua que cuesta menos.

Las "Capacidades Indice" en Valle de Bravo tiene por objeto disminuir los derrames en este vaso, limitando las extracciones hechas en Bosque. Con esto se eliminan los bombeos innecesarios de agua en Colorines, que posteriormente se convierten en derrames en Valle de Bravo. Carece de sentido bombear el agua para de rramarla.

Para implantar el criterio de "Capacidades Indice" en Villa Victoria y "Capacidades Indice" en Valle de Bravo primero se determina la demanda de cada vaso con el criterio "Capacidades Indi ce" en Villa Victoria y después se modifican de acuerdo al criterio de "Capacidades Indice" en Valle de Bravo y las demandas que resultan serán las demandas en cada vaso en el mes anal izado .

. . ,, . '

. *:.;,* .

La suma de las demandas de Valle de Bravo, Villa Victoria y Colorines, invariablemente será la misma e igual a la demanda total del sistema, en donde una vez más la suma incluye las demandas de agua potable y generación de energía eléctrica.

Las capacidades de los vasos utilizadas en la simulación de esta alternativa son las siguientes:

..

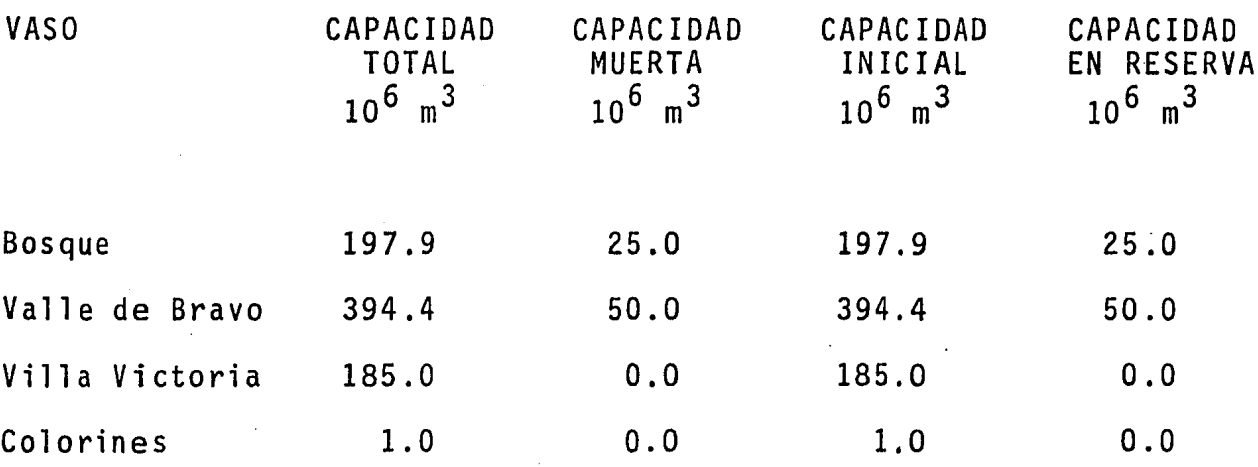

Una vez más se consideró la restricción de deficiencia máxima anual del 10% en la demanda total.

## Funcionamiento N2 9

Con un gasto constante de 24.630 m3/s (incluye agua potable y generación) se analizó de 1954 a 1977, obteniendo un aprovechamiento de 88.36% con una deficiencia máxima anual de 9.820% en - donde se consideró también que las filtraciones del Bosque regre-

87

 $\mathbf{r}$ 

saban integramente a este vaso.

La política de extracción para este funcionamiento fue la -misma que se mencionó en el funcionamiento anterior, "Capacidades Indice" en Villa Victoria y Valle de Bravo.

Los años 1948 a 1953 (periodo seco) fueron omitidos por las mismas·razones explicadas en el funcionamiento n2 3.

La suma de las demandas de Valle de Bravo, Villa Victoria y Colorines es la misma e igual a la demanda total del sistema al considerar la restricción de deficiencia máxima anual del 10% en Ja demanda total que incluye agua potable y generación, quedando a juicio de la operación del Sistema Cutzamala si las deficiencias se cargan a generación, agua potable o a ambas.

#### Funcionamiento N2 10

Para un gasto constante de 23 m3/s, asumiendo que se regre $$ san integramente las filtraciones del Bosque y para un periodo - considerado de 1948 a 1977 resultó el 87.61% de aprovechamiento con una deficiencia máxima anual de 23.609%.

Se tiene en este funcionamiento una variación importante en cuanto a la deficiencia máxima permisible.

En los funcionamientos anteriores se había considerado el -- 10% de la demanda constante como deficiencia máxima anual permisi ble, ya que incluía agua potable y generación. En esta alternati va se asumió 10% de deficiencia máxima anual admisible sólo para agua potable y utilizar los 3 m3/s de generación de energía eléctrica para completar esta demanda, no se está tomando como deficiencia del sistema los 3 m3/s que se toman de la generación para destinarlo a agua potable.

Como se indicó anteriormente la máxima deficiencia anual que se presentó fue 23.609% respecto a los 23 m3/s que se demandan, esta deficiencia implica lo siguiente:

 $Deficit = 0.23609 \times 23 = 5.430 \text{ m3/s}$ Gasto correspondiente a generación que se entrega a Agua Potable para completar la demanda y que no se toma en cuenta como déficit. 3.000 m3/s Deficiencia en Agua Potable 2.430 m3/s

El gasto correspondiente a la generación que se entrega a - agua potable para completar la demanda y que no se toma en cuenta como déficit igual a 3 m3/s, por lo tanto la deficiencia real de agua potable es de 2.43 m3/s que representa aproximadamente el -- 10% de la demanda total de 23 m3/s, por lo que indirectamente se sigue cumpliendo con la restricción de deficiencia máxima anual -

89

ŧ.

permisible de 10% respecto a la demanda total del sistema.

Las capacidades de los vasos en esta alternativa se presentan a continuación:

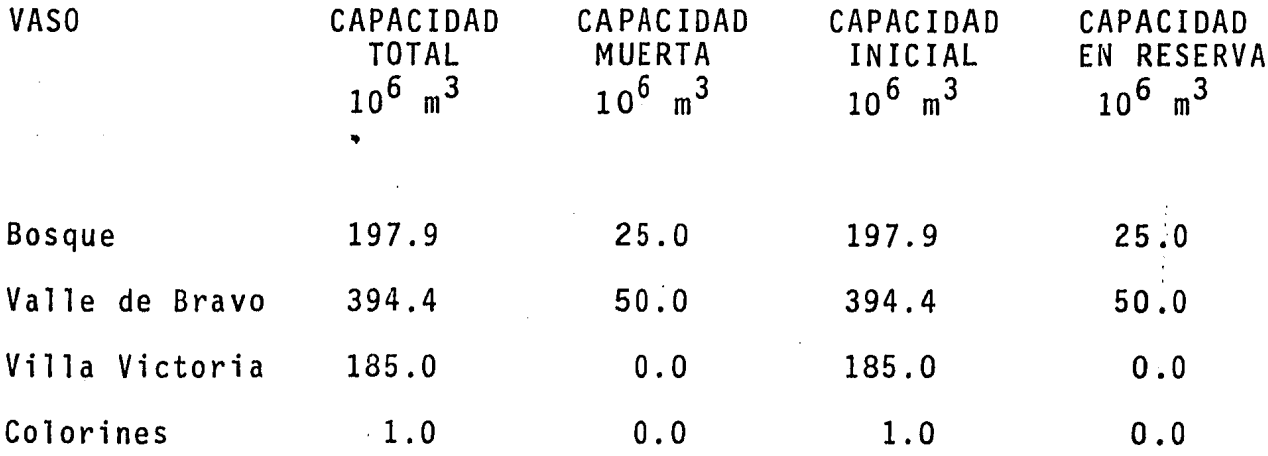

La restricción de deficiencia máxima anual del 23.04% en la demanda total que incluye agua potable y generación de energía - eléctrica se cumple y quedaría a juicio de la operación del Siste ma Cutzamala si las deficiencias se cargan a generación, agua potable o a ambas.

## Funcionamiento N2 11

En esta alternativa se analiza con un gasto variable en el  $\frac{1}{2}$ periodo 1948-1977, teniendo un mínimo de 23 m3/s, un máximo de --35 m3/s y un promedio en el periodo de 26.2 m3/s que incluye agua potable y generación. La deficiencia máxima anual admisible fue

de 10% de agua potable y 100% en la generación, obteniéndose un aprovechamiento de 96.12%.

 $\ddot{\bullet}$ 

Las políticas de extracci6n utilizan "Capacidades Indice" en Villa Victoria cuyo objetivo es evitar derrames en este vaso y las "Capacidades Indice" en Valle de Bravo para evitar bombeos innece sarios desde Colorines. Las "Capacidades Indice" en Bosque indican los periodos en que se puede extraer más agua al sistema. Es to se logra determinar en este vaso, tóda vez que los derrames en Villa Victoria y Valle de Bravo han sido controlados, lo cual dá como consecuencia que los mayores derrames del sistema tengan lugar precisamente en el Bosque, por esta razón el almacenamiento<br>en Bosque marcará las posibilidades de extraer más agua del siste ma.

En esta alternativa se suministra como mínimo un gasto de 23 m3/s (para agua potable y generación) de este gasto se permite una deficiencia máxima anual de 10% (2.3 m3/s) y el 100% de deficiencia para generación de energía {3 m3/s), lo que hace un total que corresponde al 23.04% de deficiencia máxima anual permisible en el sistema con respecto al gasto mínimo utilizado que es de 23 -  $m3/s$ .

Lo anterior implica que en las épocas de deficiencia se podrá disponer del gasto destinado para generación y utilizarlos en

 $\label{eq:2.1} \mathcal{E}_{\mathcal{A}}(\mathcal{A}_{\mathcal{A}}) = \mathcal{E}_{\mathcal{A}}(\mathcal{A}_{\mathcal{A}}) = \mathcal{E}_{\mathcal{A}}(\mathcal{A}_{\mathcal{A}}) = \mathcal{E}_{\mathcal{A}}(\mathcal{A}_{\mathcal{A}})$ 

agua potable. Con ésto se permite tener una mayor deficiencia -permisible en el sistema lo que implica extraer y aprovechar un mayor caudal para agua potable.

Se consideró la restricción de deficiencia máxima anual del 23.04% en la demanda total y quedaría a juicio de la operación - del sistema si las deficiencias se cargan a generación, agua pota ble o a ambas.

#### Funcionamiento N2 12

Con un gasto variable se analizó el periodo 1948-1977 tenien do como mínimo en la extracción 23 m3/s y como máximo 27 m3/s, - con un promedio en el periodo de 25.24 m3/s que incluye agua pota ble y generación de energía eléctrica.

La deficiencia máxima anual admisible fue de 10% en la deman da de agua potable y el 100% de la generación, obteniéndose un aprovechamiento de 95.44% para una deficiencia máxima' anual de 23.63%.

En esta alternativa la política de extracción es la de utili zar "Capacidades Indice" en Villa Victoria, Valle de Bravo y Bosque, como se dijó anteriormente tiene como objetivo evitar los de rrames en este sitio y aprovechar así al máximo el agua que cues-

ta menos y las "Capacidades Indice" en Valle de Bravo tienen como objetivo evitar los bombeos innecesarios desde Colorines. En la Figura N2 18 se presenta el esquema de flujo, de esta pólítica de extracción "Capacidades Indice" que se utilizó a partir del Funcionamiento N2 5 y que nos permite extraer del sistema una mayor cantidad de agua, así como controlar la operación adecuada del - mismo.

Las "Capacidades Indice" en Bosque indican en que periodo se puede extraer más agua del sistema, lo que se logra determinar en este vaso porque los volúmenes derramados en Vil la Victoria y Valle de Bravo han sido controlados, lo cual trae como consecuencia que los mayores derrames del sistema ocurran precisamente en este lugar, por esta razón el almacenamiento en el Bosque indicará las posibilidades de aumentar la extracción del sistema.

En esta alternativa se;consideró suministrar como mínimo un gasto de 23 m3/s (que incluyen agua potable y generación). Sobre este gasto se admite una deficiencia máxima anual de agua potable del 10% y el 100% para generación de energía eléctrica, lo que im plica una deficiencia de 5.3 m3/s en volumen y 23.04 en porcentaje de deficiencia máxima anual permisible en el sistema respecto al gasto mínimo de 23 m3/s. Lo anterior implica que en las épocas de deficiencia se podrá disponer del gasto destinado a la generación *(3* m3/s) para usarlo en agua potable.

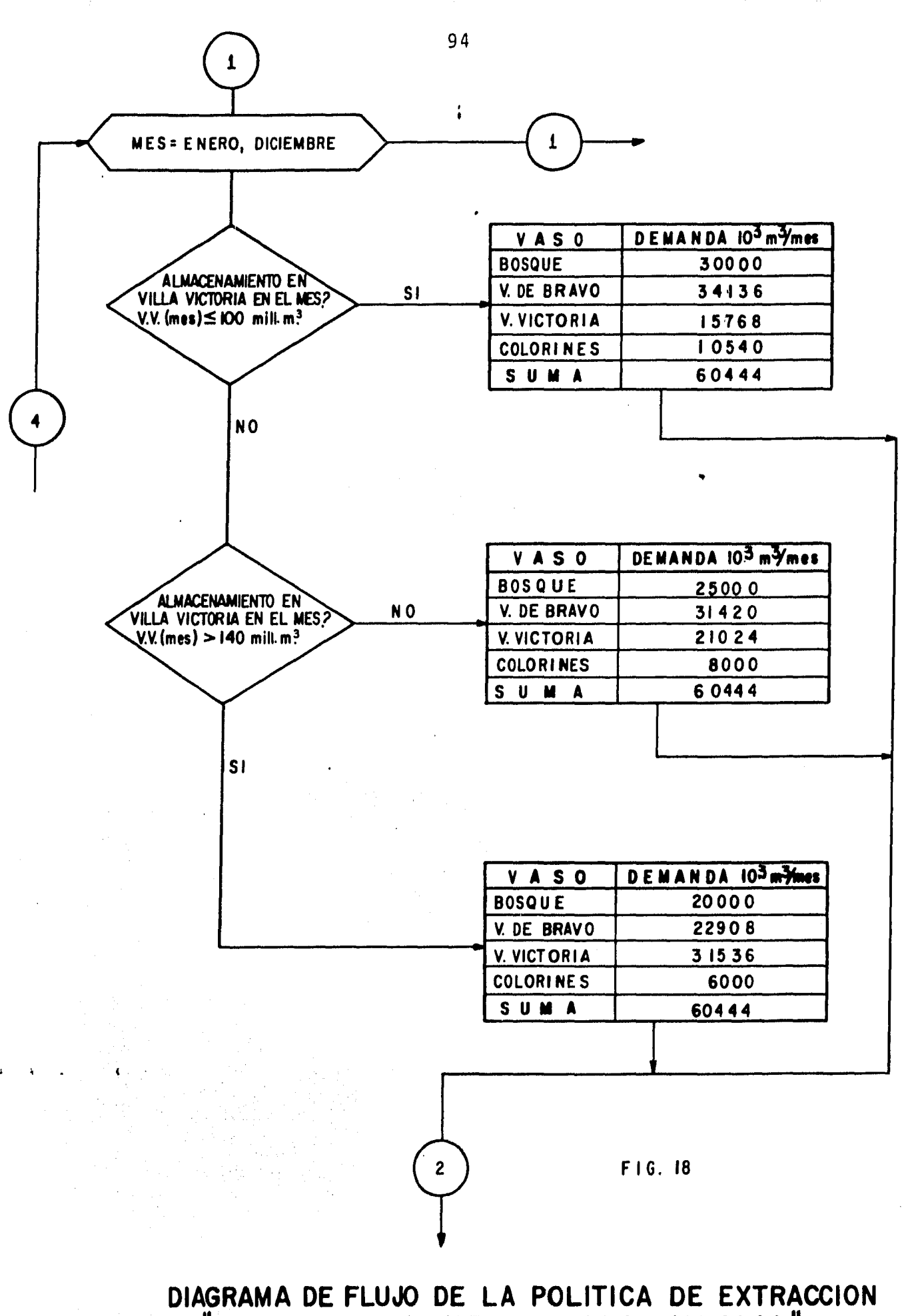

*t* 

"CAPACIDADES INDICE EN VILLA VICTORIA"

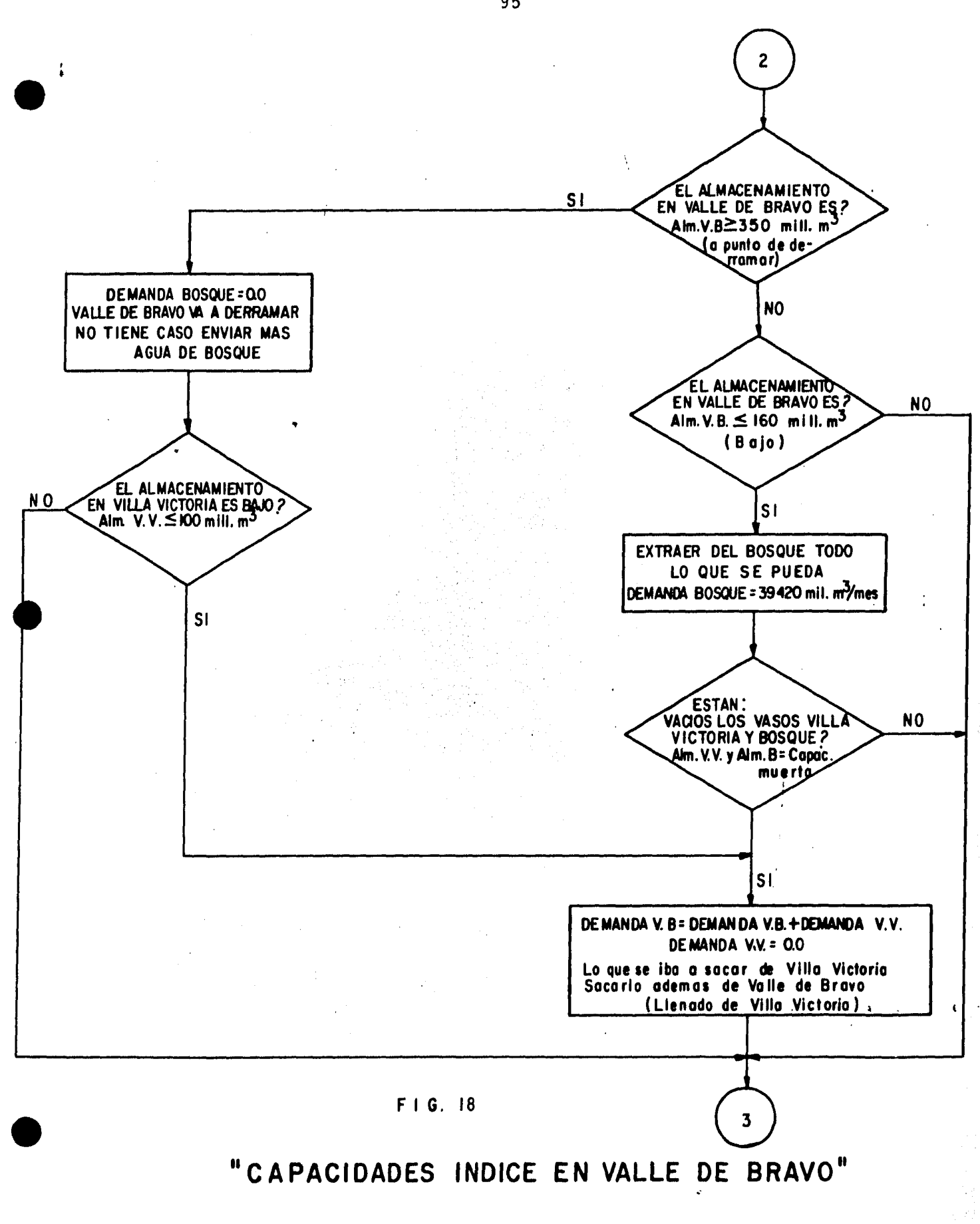

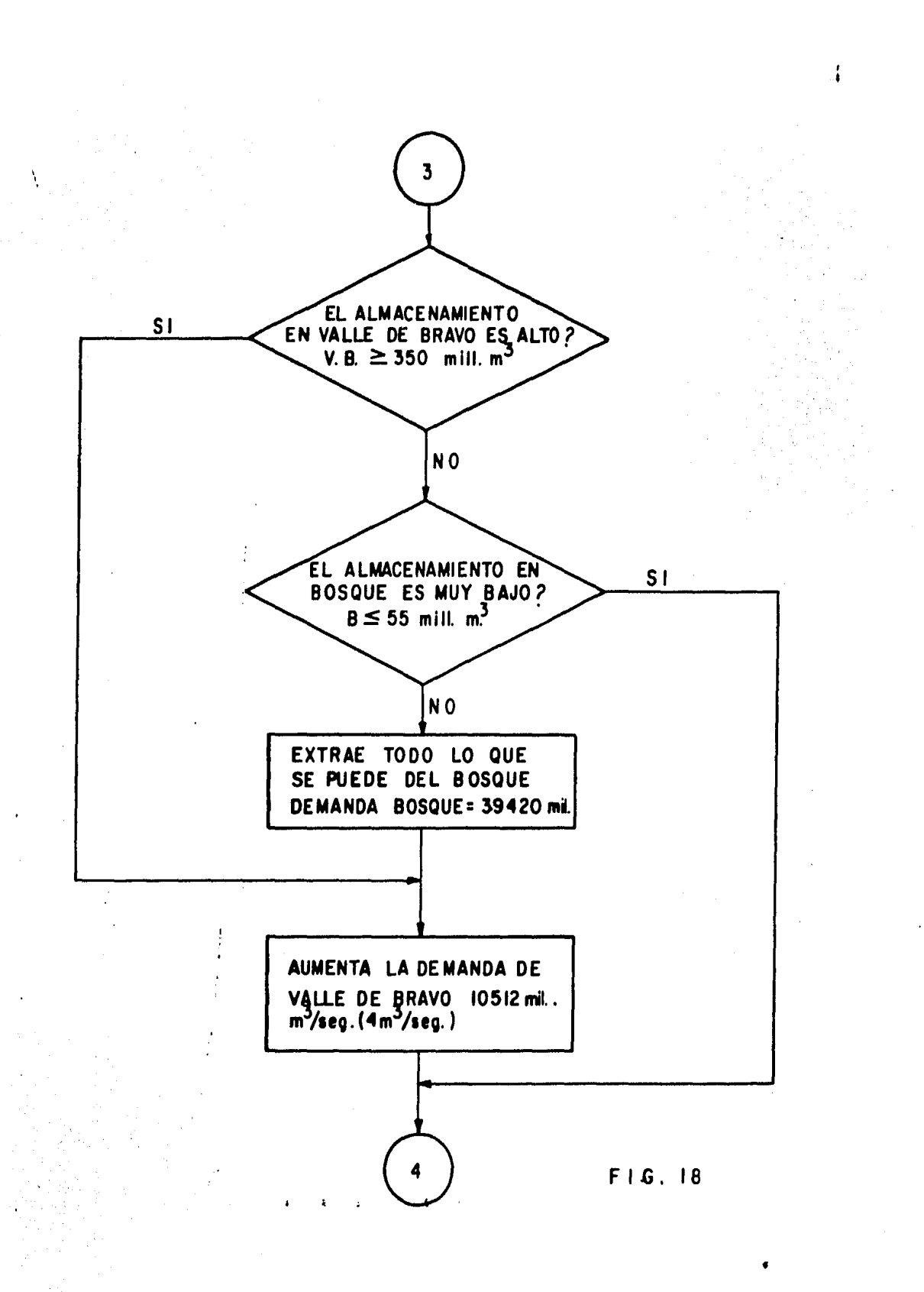

<sup>11</sup> CAPACIDADES INDICE EN EL BOSQUE"

Esta decisión permite extraer y aprovechar un mayor caudal para agua potable. La demanda mínima del sistema es de 23 m3/s y la máxima de 27 m3/s en donde la demanda promedio en el periodo analizado resultó ser de 25.24 m3/s, una vez más estas demandas incluyen agua potable y generación. La limitación de 27 m3/s se debe a que la capacidad de conducción a partir de la planta potabilizadora que es de 24 m3/s, los 3 m3/s que se han descontado co rresponden al gasto de generación que se extrae en Colorines.

#### Funcionamiento N2 13

En este funcionamiento el periodo considerado fue de 1948-- 1977 con una demanda mensual del sistema variable, tomando como mínimo 23 m3/s, y máximo de 27 m3/s con un promedio en el periodo de 25.44 m3/s (demandas que incluyen agua potable y generación).

La deficiencia máxima anual permisible fue de 10% *en* la de- manda de agua potable y el 100% en la de generación para dar un total de 23.04%. Resultó un aprovechamiento de 94.20% y una defi ciencia máxima anual de 23.722% en donde una vez más la política de extracción que se utilizó fue la de "Capacidades Indice" en Vi lla Victoria, Valle de Bravo y el Bosque en las cuales la forma,de determinar las demandas en cada uno de los vasos y que deberá deregir la operación en el Sistema Cutzamala es la siguiente:

Primero se determinaran las demandas en cada vaso de acuerdo al criterio de "Capacidades Indice" en Villa Victoria. Tomando como base las demandas determinadas para Villa Victoria se modifi carán de acuerdo al criterio "Capacidades Indice" en Valle de Bra vo y en base a este resultado se modificarán las demandas de acuer do al criterio de "Capacidades Indice" en Bosque.

·En la Figura N2 18 se puede observar gráficamente cuales serán las demandas en cada vaso del sistema en el mes en cuestión.

La suma de las demandas podrá ser variable en cada mes y esta suma incluye una vez más la demanda de aqua potable y genera $$ ción de energía eléctrica.

La restricción de deficiencia máxima anual que se consideró (23.7 %) en la demanda total incluye agua potable y generaci6n y quedaría a juicio de la operación del Sistema Cutzamala si las de ficiencias se cargan a generación, agua potable o a ambas.

En el anexo se presenta el listado de computador que muestra los resultados de la alternativa recomendada.

' . ~ . . '.

## CONCLUSIONES Y RECOMENDACIONES

Los resultados descritos en los 13 funcionamientos muestran la forma en que se fue depurando la política de extracción para cada uno de los vasos del sistema. Primero se propusieron a gasto constante alternativas que variaban la extracción en cada vaso, en la mayoría se consideró que las filtraciones ocurridas en el - Bosque se regresaban integramente, en otras que no se regresaban, todas éstas cumplieron con los criterios de deficiencia para agua potable impuestas y aceptadas por la Comisión, el menor gasto que se pidió en la alternativa más desfavorable fue de 21.74 m3/s, con siderando que las filtraciones en Bosque se perdían, en ésta se tiene un aprovechamiento para agua potable de 18.74 m3/s a gasto constante.

Se implantó el criterio de "Capacidades Indice" en Villa Vic toria, Valle de Bravo y Bosque para satisfacer las principales po líticas de no perder el agua en las partes altas y evitar bombeos innecesarios. Por último se planteó la posibilidad de considerar gastos variables en el sistema que junto con el incremento en la deficiencia máxima anual permisible, permitió aprovechar al máxi-· mo el agua del sistema. Este criterio de "Capacidades Indice" - tiene como objetivo principal establecer un control sobre la ex- tracción de cada uno de los vasos del sistema para minimizar los volúmenes derramados, que en caso de presentarse se procurará

99

f

tenerlos en los vasos más bajos (Bosque y Colorines), en los cuales no se tiene aún el cargo correspondiente al bombeo.

Con el criterio de "Capacidades Indice" se resuelven también situaciones políticas y sociales como las de no permitir derrames excesivos en Villa Victoria y Valle de Bravo. En Villa Victoria por los problemas que ocasionarían al inundar las zonas del cauce que han sido invadidas. En Valle de Bravo para preservar el centro turístico al conservar alto el nivel del agua cuando no hay deficiencia en el sistema pero controlando la sobreelevación en el vaso.

#### Resumiendo:

La alternativa que reúne las ventajas y políticas mencionadas con anterioridad, aportando un mayor gasto de acuerdo a las capacidades de almacenamiento y conducción del sistema es la política probada en el funcionamiento Nº 12 con un gasto medio en el periodo de 25.24 m3/s, que una vez satisfecha la demanda para genera- ción y usos locales aporta aproximadamente 20 m3/s constantes - para exportación.

> i .  $\ddot{\mathbf{f}}$  .